#### МИНОБРНАУКИ РОССИИ

Глазовский инженерно-экономический институт (филиал) Федерального государственного бюджетного образовательногоучреждения высшего образования «Ижевский государственный технический университет имени М.Т. Калашникова» (ГИЭИ (филиал) ФГБОУ ВО «ИжГТУ имени М.Т. Калашникова»)

**УТВЕРЖДАЮ** Директо М.А.Бабушкин

#### **РАБОЧАЯ ПРОГРАММА ДИСЦИПЛИНЫ Информационные технологии и программирование**

#### направление подготовки: **15.03.05 – Конструкторско-технологическое обеспечениемашиностроительных производств**

#### направленность (профиль): **Технологии цифрового проектирования и производства в машиностроении**

уровень образования: **бакалавриат**

форма обучения: **заочная**

общая трудоемкость дисциплины составляет: **6 зачетных единиц**

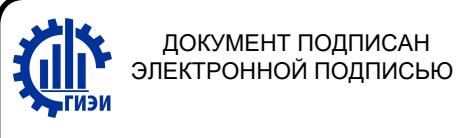

Сертификат: 3AF68712995EFDC299028977393BD42D Владелец: Бабушкин Михаил Анатольевич Действителен: с 18.07.2023 до 10.10.2024

Кафедра «Машиностроение и информационные технологии»

Составитель: Горбушин А.Г., преподаватель

Рабочая программа составлена в соответствии с требованиями федерального государственного образовательного стандарта высшего образования по направлению подготовки 15.03.05 «Конструкторско-технологическое обеспечение машиностроительных производств» и

рассмотрена на заседании кафедры.

Рабочая программа составлена в соответствии с требованиями федерального государственного образовательного стандарта высшего образования по направлению подготовки 15.03.05 «Конструкторско-технологическое обеспечение машиностроительных производств» и рассмотрена на заседании кафедры.

Протокол от 22.05.2023 г. № 5

Заведующий кафедрой

 $\mathcal{A}$  А.Г. Горбушин

22.05.2023 г.

#### **СОГЛАСОВАНО**

Количество часов рабочей программы и формируемые компетенции соответствуют учебному плану по направлению подготовки 15.03.05 «Конструкторско-технологическое обеспечение машиностроительных производств», профиль «Технологии цифрового проектирования и производства в машиностроении».

Протокол заседания учебно-методической комиссии от 24 мая 2023 г. № 2

Председатель учебно-методической комиссии ГИЭИ

A.T. Горбушин

Руководитель образовательной программы

А.В. Овсянников

22.05.2023 г.

#### Аннотация к дисциплине

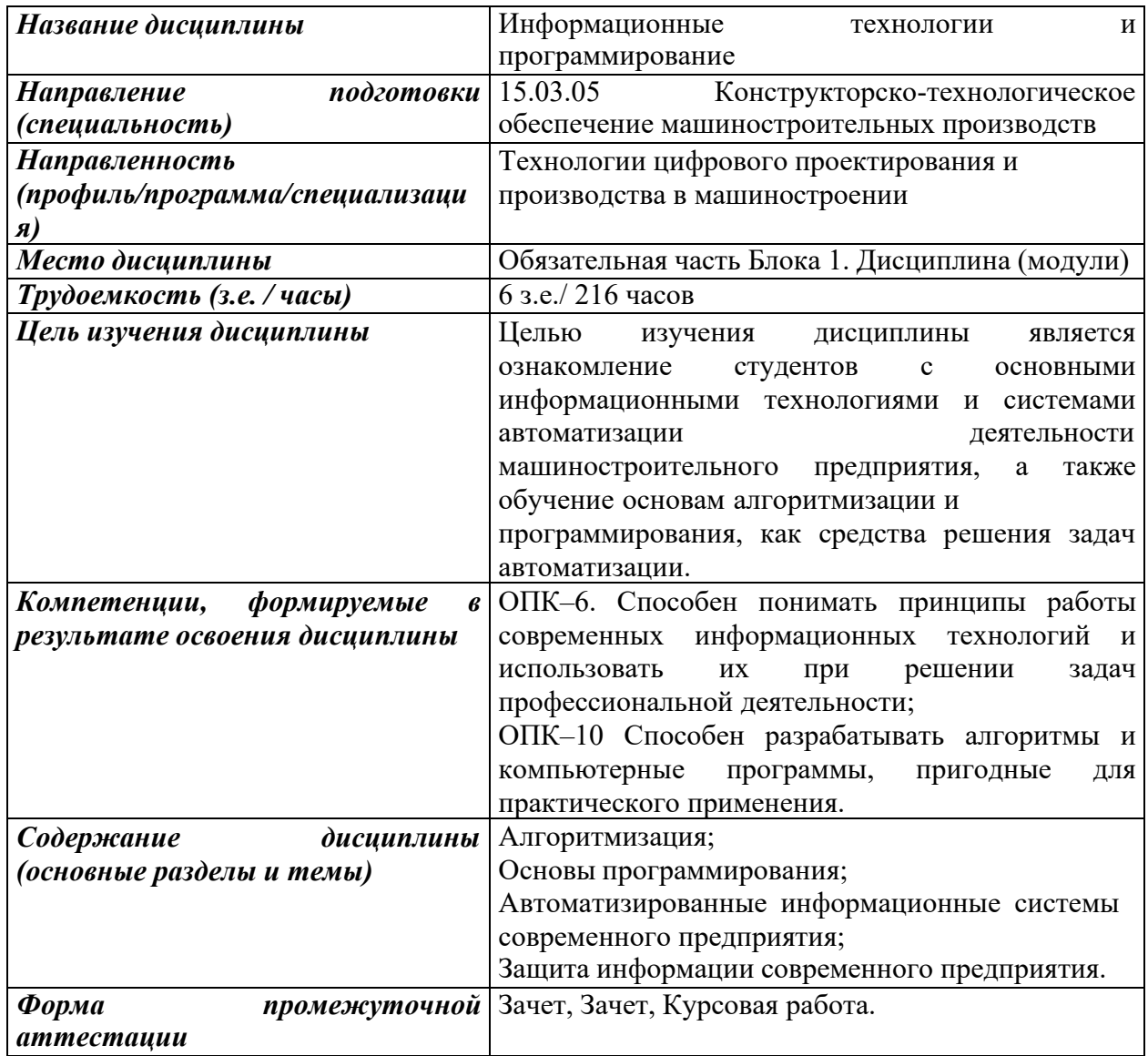

#### **1. Цели и задачи дисциплины:**

**Целью** освоения дисциплины является ознакомление студентов с основными информационными технологиями и системами автоматизации деятельности машиностроительного предприятия, а также обучение основам алгоритмизации и программирования, как средства решения задач автоматизации.

**Задачи** дисциплины:

- приобретение знаний о принципах работы современных информационных технологий и использовании их при решении задач профессиональной деятельности;

- приобретение знаний, навыков и умений по разработке алгоритмов и компьютерных программы, пригодных для практического применения

#### **2. Планируемые результаты обучения**

В результате освоения дисциплины у студента должны быть сформированы

#### **Знания, приобретаемые в ходе освоения дисциплины**

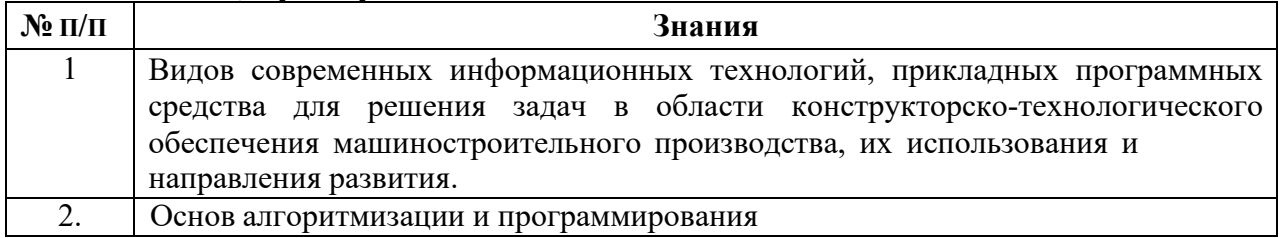

#### **Умения, приобретаемые в ходе освоения дисциплины**

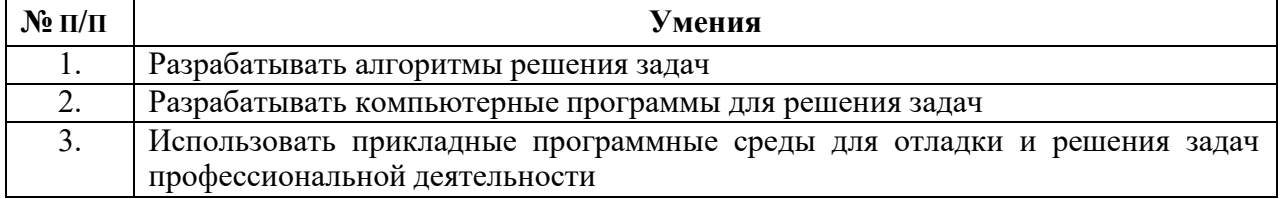

#### **Навыки, приобретаемые в ходе освоения дисциплины**

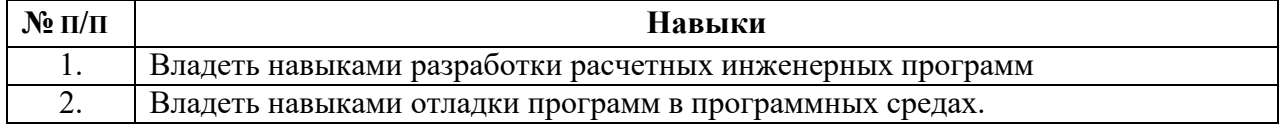

#### **Компетенции, приобретаемые в ходе освоения дисциплины**

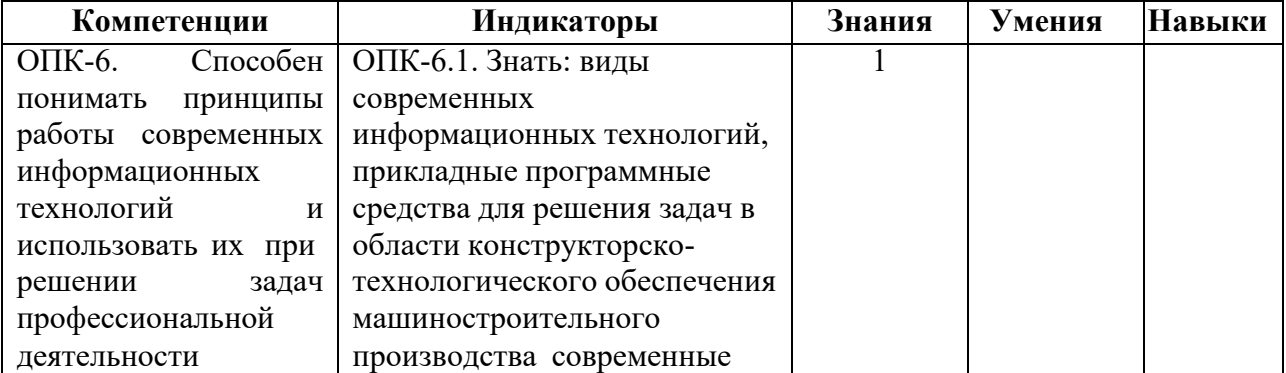

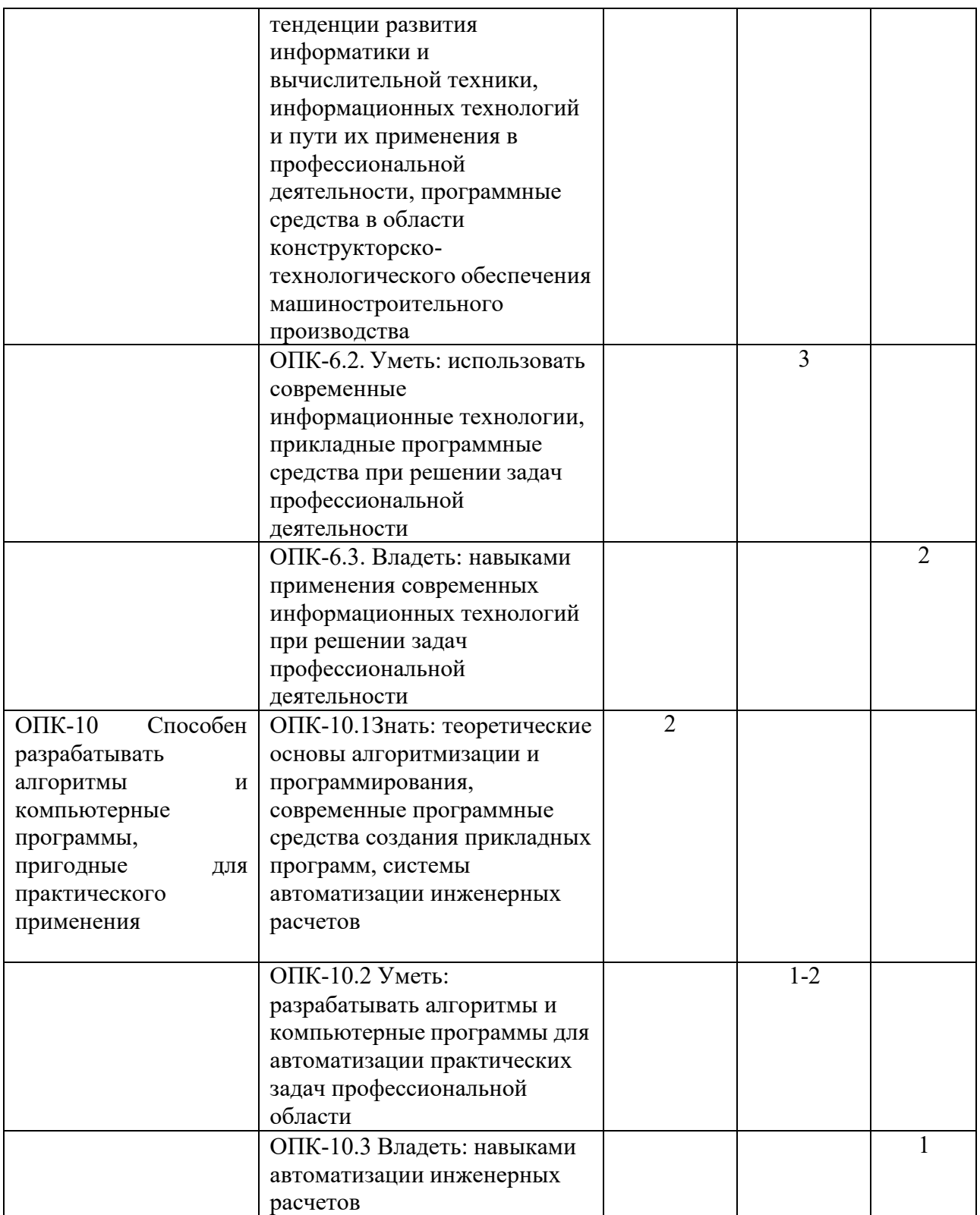

# **3. Место дисциплины в структуре ООП**

Дисциплина относится к обязательной части Блока 1 «Дисциплины (модули)» ООП.

Дисциплина изучается на 2 курсе в 3-4 семестрах.

Изучение дисциплины базируется на знаниях, умениях и навыках, полученных при освоении дисциплин (модулей): «Информатика» «Введение

профессиональную «Методы  $\mathbf{B}$ деятельность», компьютерного конструирования».

Перечень последующих дисциплин (модулей), для которых необходимы знания, умения и навыки, формируемые данной учебной дисциплиной (модулем): «Математическое моделирование в машиностроении», «Системы автоматизации инженерных расчетов», «Основы логического управления», «Автоматизация производственных процессов», «Системы автоматизированного проектирования технологических процессов».

#### $\overline{4}$ . Структура и содержание дисциплины

#### $4.1$ Структура дисциплин

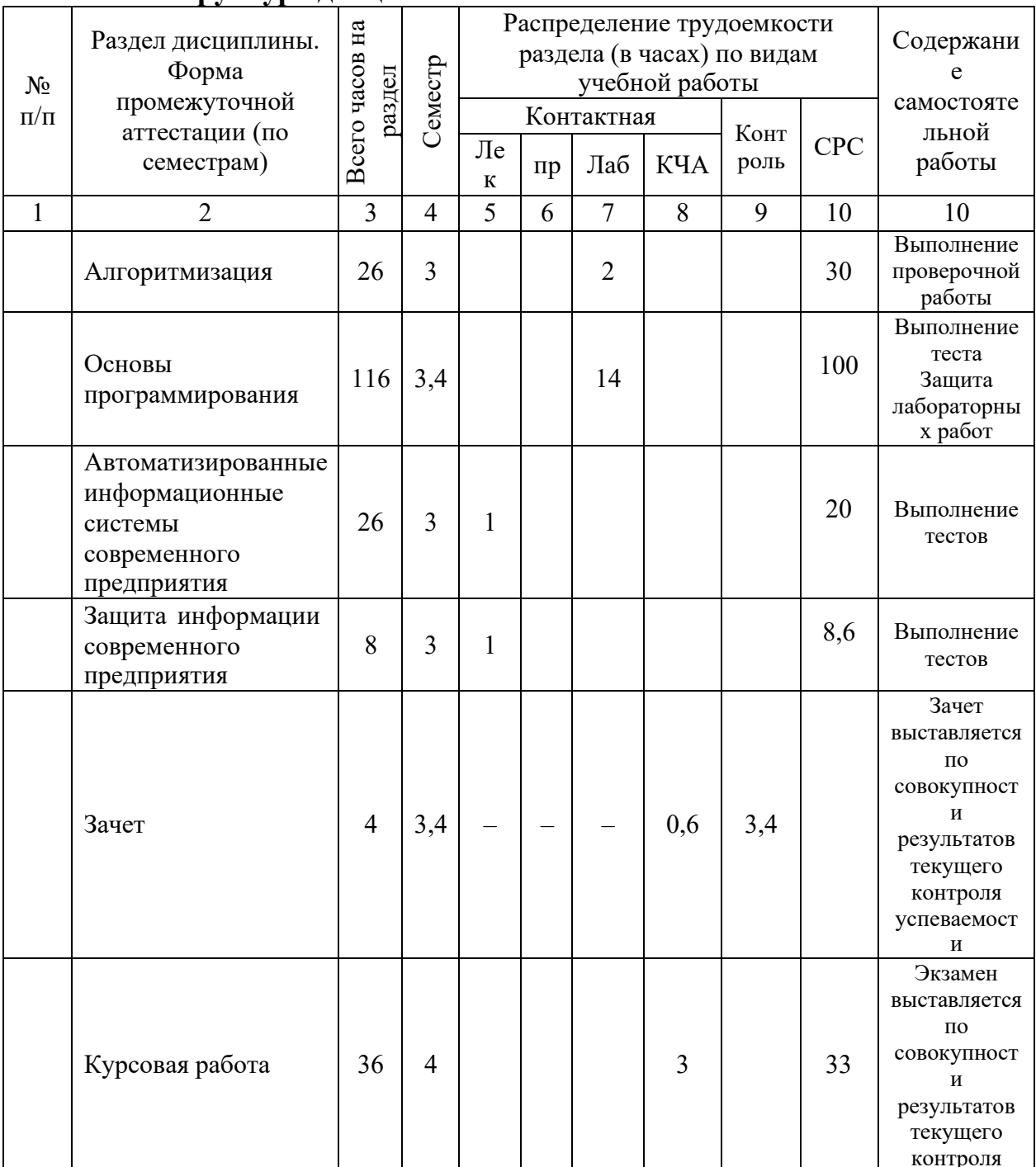

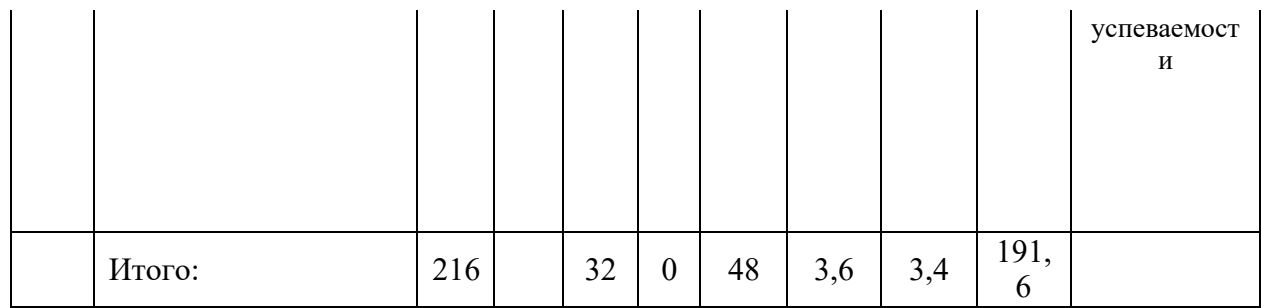

#### **4.2 Содержание разделов курса и формируемых в них компетенций**

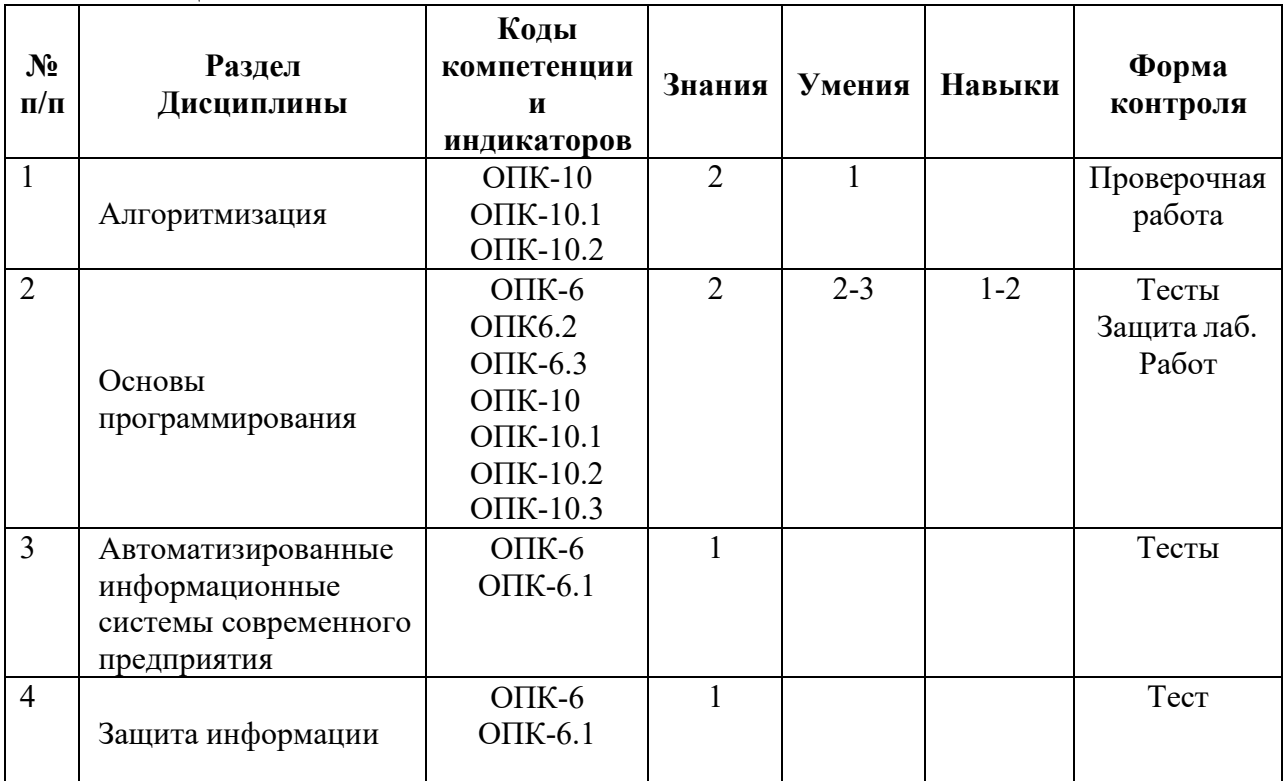

# **4.3 Наименование тем лекций, их содержание и объем в часах**

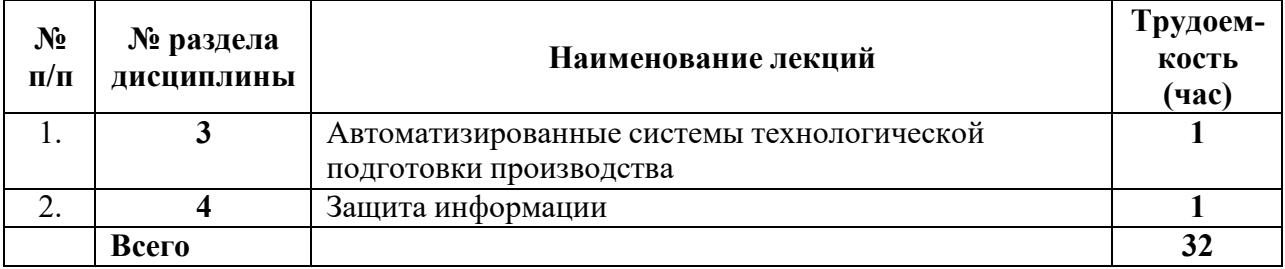

#### **4.4 Наименование тем практических занятий, их содержание и объем в часах: не предусмотрены учебным планом.**

# **4.5 Наименование тем лабораторных работ, их содержание и**

#### **объем в часах**

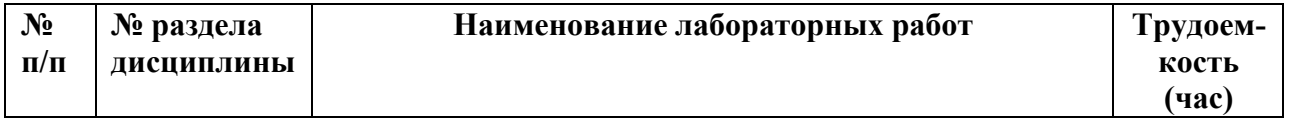

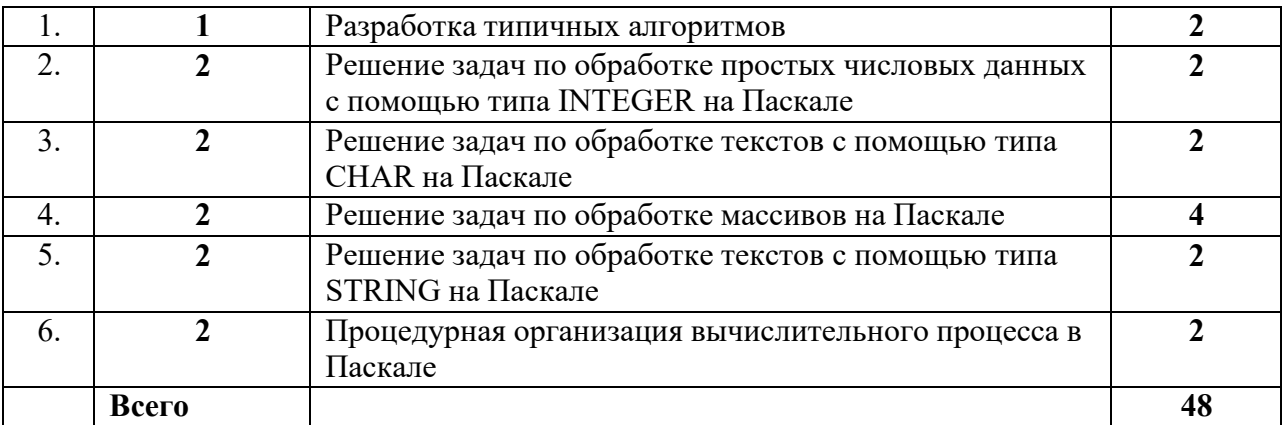

#### **5. Оценочные материалы для текущего контроля успеваемости и промежуточной аттестации по дисциплине**

Для контроля результатов освоения дисциплины проводятся *(формы текущего контроля приводятся согласно таблице 4.2.):* 

- тестирование: *приводятся наименования тестов*
- Классификация языков программирования
- 2. Процедурный язык программирования Паскаль. Синтаксис, классификация типов, простые типы данных.
- 3. Процедурный язык программирования Паскаль. Ветвления и циклы.
- 4. Процедурный язык программирования Паскаль. Массивы
- 5. Процедурный язык программирования Паскаль. Строки
- 6. Процедурный язык программирования Паскаль. Подпрограммы
- 7. Информационные системы предприятия Системы автоматизации проектирования Автоматизированные системы технологической подготовки производства
- 8. Защита информации

– контрольные работы: *приводятся наименования контрольных работ*

1. Разработка алгоритмов, содержащих разветвления и циклы

- защиты лабораторных работ:
- 1. Разработка типичных алгоритмов
- 2. Решение задач по обработке простых числовых данных с помощью типа INTEGER на Паскале
- 3. Решение задач по обработке текстов с помощью типа CHAR на Паскале
- 4. Решение задач по обработке массивов на Паскале
- 5. Решение задач по обработке текстов с помощью типа STRING на Паскале
- 6. Процедурная организация вычислительного процесса в Паскале
- зачет, зачет, экзамен.

Примечание: оценочные материалы (типовые варианты тестов, контрольных работ и др.) приведены в приложении к рабочей программе дисциплины.

Промежуточная аттестация по итогам освоения дисциплины – зачет, зачет

#### 6. **Учебно-методическое и информационное обеспечение дисциплины:**

#### **а) основная литература:**

- 1. Информатика [Текст] : базовый курс : учебник для вузов / Акулов, О. А., Медведев, Н. В. - 5-е изд., испр. и доп. - Москва : Омега-Л, 2008. - 574[2] с. : ил. - (Высшее техническое образование). - Библиогр.: с. 573-574. Экземпляров всего 21
- 2. Нечта, И. В. Введение в информатику [Электронный ресурс] : учебнометодическое пособие / И. В. Нечта. — Электрон. текстовые данные. — Новосибирск : Сибирский государственный университет телекоммуникаций и информатики, 2016. — 31 c. — 2227-8397. — Режим доступа: <http://www.iprbookshop.ru/55471.html>
- 3. Петров, В. Ю. Информатика. Алгоритмизация и программирование. Часть 1 [Электронный ресурс] : учебное пособие / В. Ю. Петров. — Электрон. текстовые данные. — СПб. : Университет ИТМО, 2016. — 93 c. — 2227- 8397. — Режим доступа: <http://www.iprbookshop.ru/66473.html>

#### **б) дополнительная литература:**

- 4. Разумавская, Е. А. Алгоритмизация и программирование [Электронный ресурс] : практическое пособие / Е. А. Разумавская. — Электрон. текстовые данные. — СПб. : Санкт-Петербургский юридический институт (филиал) Академии Генеральной прокуратуры РФ, 2015. — 49 c. — 2227-8397. — Режим доступа: <http://www.iprbookshop.ru/65427.html>
- 5. Основы программирования на языке Паскаль. Основные понятия алгоритмического языка Паскаль [Электронный ресурс] : учебное пособие для самостоятельной работы по дисциплине «Информатика» студентов 2-го курса всех направлений подготовки / сост. А. Д. Кононов, А. А. Кононов. — Электрон. текстовые данные. — Воронеж : Воронежский государственный архитектурностроительный университет, ЭБС АСВ, 2017. — 53 c. — 978-5-7731-0504-6. — Режим доступа:<http://www.iprbookshop.ru/72929.html>

#### **в) методические указания:**

- 6. Малина О.В. Методические указания для проведения практических занятий и лабораторных работ для студентов по дисциплине «Программирование» на тему «Решение задач на языке Паскаль с использованием библиотек» - электронное издание; – 26с. – 2018 Рег. Номер 91/53 ФГОС
- 7. Малина О.В. Методические указания для проведения практических занятий и лабораторных работ для студентов по дисциплине «Программирование» на тему «Решение задач на языке Паскаль с использованием данных типа множество» электронное издание;  $-24c. -2018$  Рег. Номер 92/53 ФГОС
- 8. Малина О.В. Методические указания для проведения практических занятий и лабораторных работ для студентов по дисциплине «Программирование» на тему «Решение задач на языке Паскаль с использованием подпрограмм» электронное издание; – 26с. – 2018 Рег. Номер 93/53 ФГОС
- 9. Малина О.В. Методические указания для проведения практических занятий и лабораторных работ для студентов по дисциплине «Программирование» на тему «Решение задач на языке Паскаль с использованием данных типа массив» электронное издание;  $-24c. -2018$  Рег. Номер 94/53 ФГОС
- 10. Малина О.В. Методические указания для проведения практических занятий и лабораторных работ для студентов по дисциплине «Программирование» на тему «Решение задач на языке Паскаль с использованием типа строка символов» электронное издание;  $-20c. -2018$  Рег. Номер 95/53 ФГОС
- 11. Малина О.В. Методические указания для проведения практических занятий и лабораторных работ для студентов по дисциплине «Программирование» на тему «Решение задач на языке Паскаль с использованием файлов» - электронное издание; – 34с. – 2018 Рег. Номер 96/53 ФГОС
- 12. Малина О.В. Методические указания для проведения практических занятий и лабораторных работ для студентов по дисциплине «Программирование» на тему «Решение задач на языке Паскаль с использованием данных типа запись» электронное издание; – 16с. – 2018 Рег. Номер 97/53 ФГОС

#### **г) перечень ресурсов информационно-коммуникационной сети Интернет:**

- 1. Электронно-библиотечная система IPRbooks [http://istu.ru/material/elektronno](http://istu.ru/material/elektronno-)bibliotechnaya-sistema-iprbooks.
- 2. Электронный каталог научной библиотеки ИжГТУ имени М.Т. Калашникова Web ИРБИС [http://94.181.117.43/cgi](http://94.181.117.43/cgi-)bin/irbis64r\_12/cgiirbis\_64.exe?LNG=&C21COM=F&I21DBN=IBIS&P21DBN=IB IS.
- 3. Национальная электронная библиотека http://нэб.рф.
- 4. Мировая цифровая библиотека – [http://www.wdl.org/ru/.](http://www.wdl.org/ru/)
- 5. Международный индекс научного цитирования Web of Science [http://webofscience.com.](http://webofscience.com/)
- 6. Научная электронная библиотека eLIBRARY.RU https://elibrary.ru/defaultx.asp.

#### **д) лицензионное и свободно распространяемое программное обеспечение:**

- 1. Microsoft Office Standard 2007 (Open License : 42267924).
- 2. Turbo Pascal.

#### **7. Материально-техническое обеспечение дисциплины:**

#### *1.* Лекционные занятия*.*

Учебные аудитории для лекционных занятий укомплектованы мебелью и техническими средствами обучения, служащими для представления учебной информации большой аудитории (наборы демонстрационного оборудования (проектор, экран, компьютер/ноутбук), учебно-наглядные пособия, тематические иллюстрации – *при необходимости*).

*2.* Лабораторные работы*.* 

Для лабораторных занятий используется компьютерный класс, аудитория 212 учебного корпуса №4, персональные компьютеры и серверный компьютер, объединенные в одну доменную сеть.

#### *3.* Самостоятельная работа*.*

Помещения для самостоятельной работы оснащены компьютерной техникой с возможностью подключения к сети «Интеренет» и доступом к электронной информационно-образовательной среде ИжГТУ имени М.Т. Калашникова:

- научная библиотека ИжГТУ имени М.Т. Калашникова (ауд. 201);

- помещения для самостоятельной работы обучающихся (указать ауд. ОД-1).

При необходимости рабочая программа дисциплины (модуля) может быть адаптирована для обеспечения образовательного процесса инвалидов и лиц с ограниченными возможностями здоровья, в том числе для обучения с применением дистанционных образовательных технологий. Для этого требуется заявление студента (его законного представителя) и заключение психолого-медико-педагогической комиссии (ПМПК).

### **Приложение к рабочей программе дисциплины (модуля)**

### МИНОБРНАУКИ РОССИИ

Федеральное государственное бюджетное образовательное учреждение высшего образования «Ижевский государственный технический университет имени М.Т. Калашникова»

#### **Оценочные средства**

#### **по дисциплине**

### **«ИНФОРМАЦИОННЫЕ ТЕХНОЛОГИИ И ПРОГРАММИРОВАНИЕ»**

направление 15.03.05 «Конструкторско-технологическое обеспечение машиностроительных производств» профиль «Технологии цифрового проектирования и производства в машиностроении» уровень образования: бакалавриат

форма обучения: заочная

общая трудоемкость дисциплины составляет: 6 зачетных единиц

Оценивание формирования компетенций производится на основе результатов обучения, приведенных в п. 2 рабочей программы и ФОС. Связь разделов компетенций, индикаторов и форм контроля (текущего и промежуточного) указаны в таблице 4.2 рабочей программы дисциплины.

Оценочные средства соотнесены с результатами обучения по дисциплине и индикаторами достижения компетенций, представлены ниже.

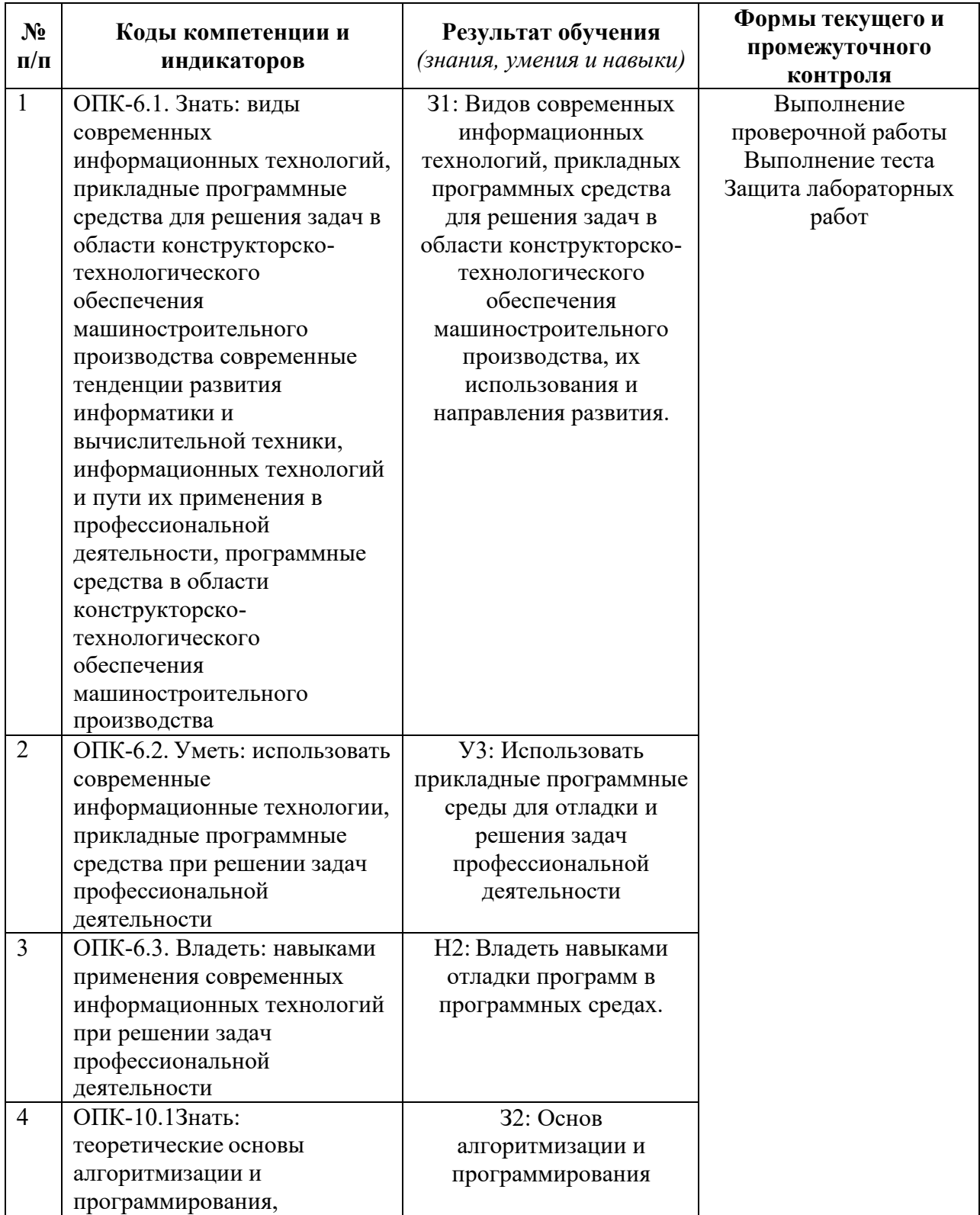

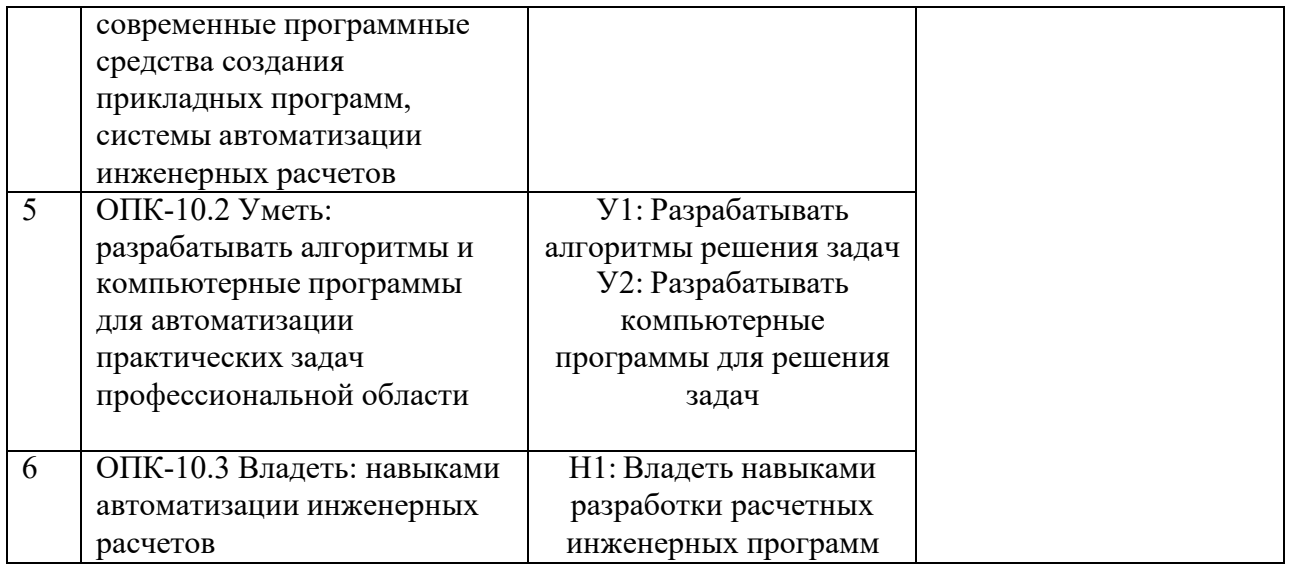

*Основные формы текущего контроля: тест; контрольная работа; защита лабораторных работ; реферат/доклад; курсовой проект; курсовая работа; практические работы; устный опрос; деловая и/или ролевая игра; кейс-задача; коллоквиум/собеседование; круглый стол; дискуссия; полемика; диспут; дебаты; портфолио; рабочая тетрадь; разноуровневые задачи и задания; расчетно-графическая работа; сообщение; эссе; творческое задание; проект.*

*Формы промежуточной аттестации: зачет; зачет с оценкой; экзамен.*

Типовые задания для оценивания формирования компетенций

#### Наименование: зачет Представление в ФОС: Перечень вопросов для проведения зачета:

- 1. Базовые алгоритмические структуры
- 2. Разветвления
- 3.Циклы
- 4. Типы данных
- 5. Простые числовые типы
- 6. Символьные типы и строки
- 7. Массивы
- 8. Множества
- 9. Записи
- 10. Подпрограммы
- 11. Библиотеки
- $12. CA$  $IP$
- 13.  $ACTIII$
- 14. ACV
- 15. Защита информации

Критерии оценки:

Приведены в разделе 2

#### Наименование: тест

#### Представление в ФОС: набор тестов по разделам дисциплины Варианты тестов:

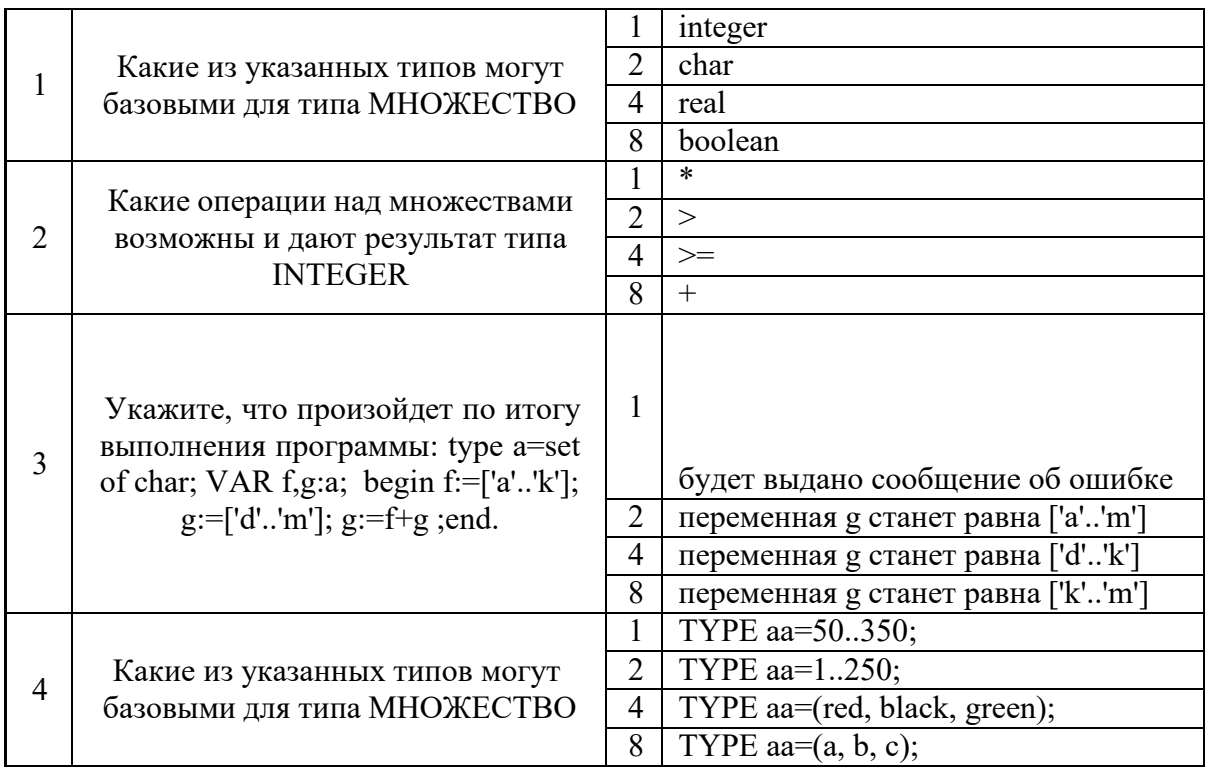

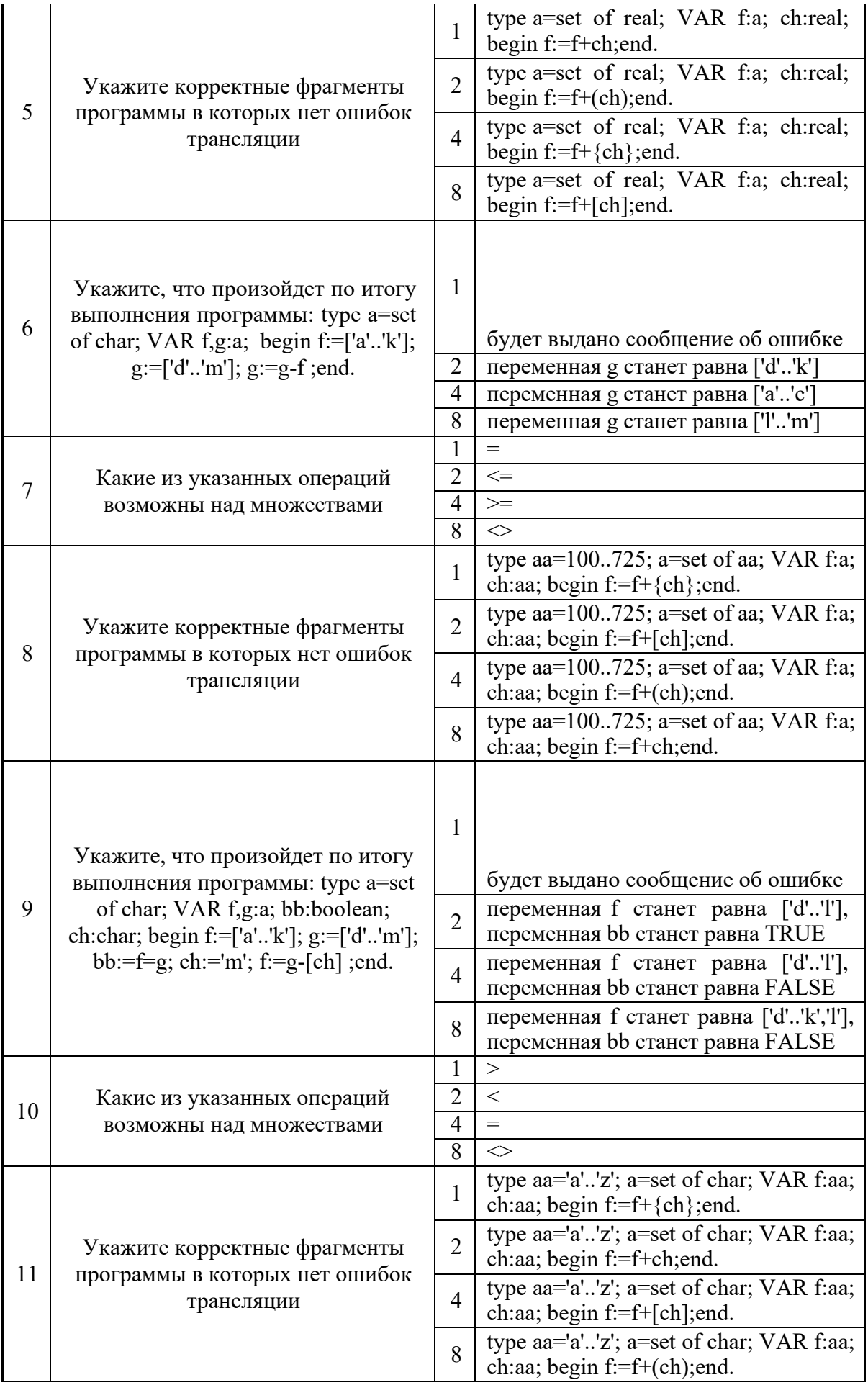

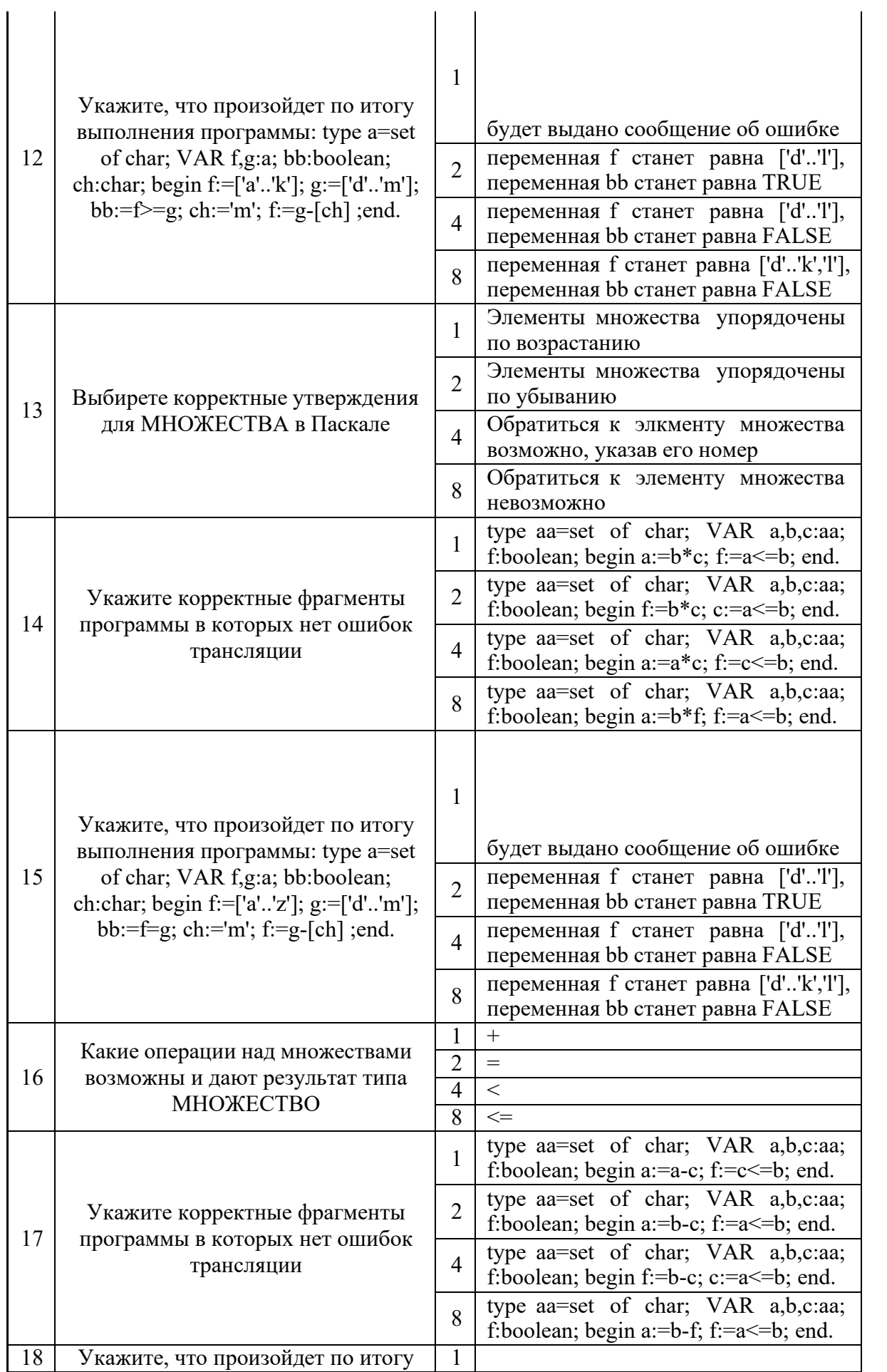

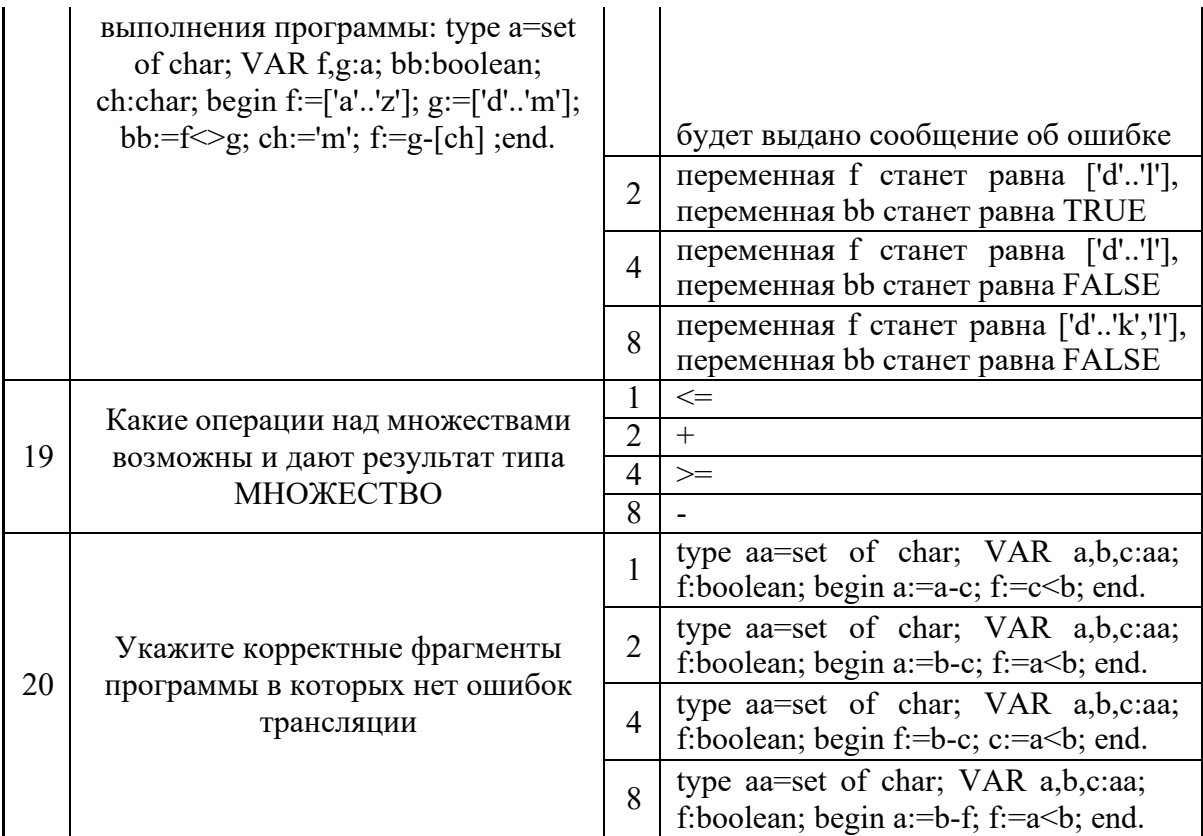

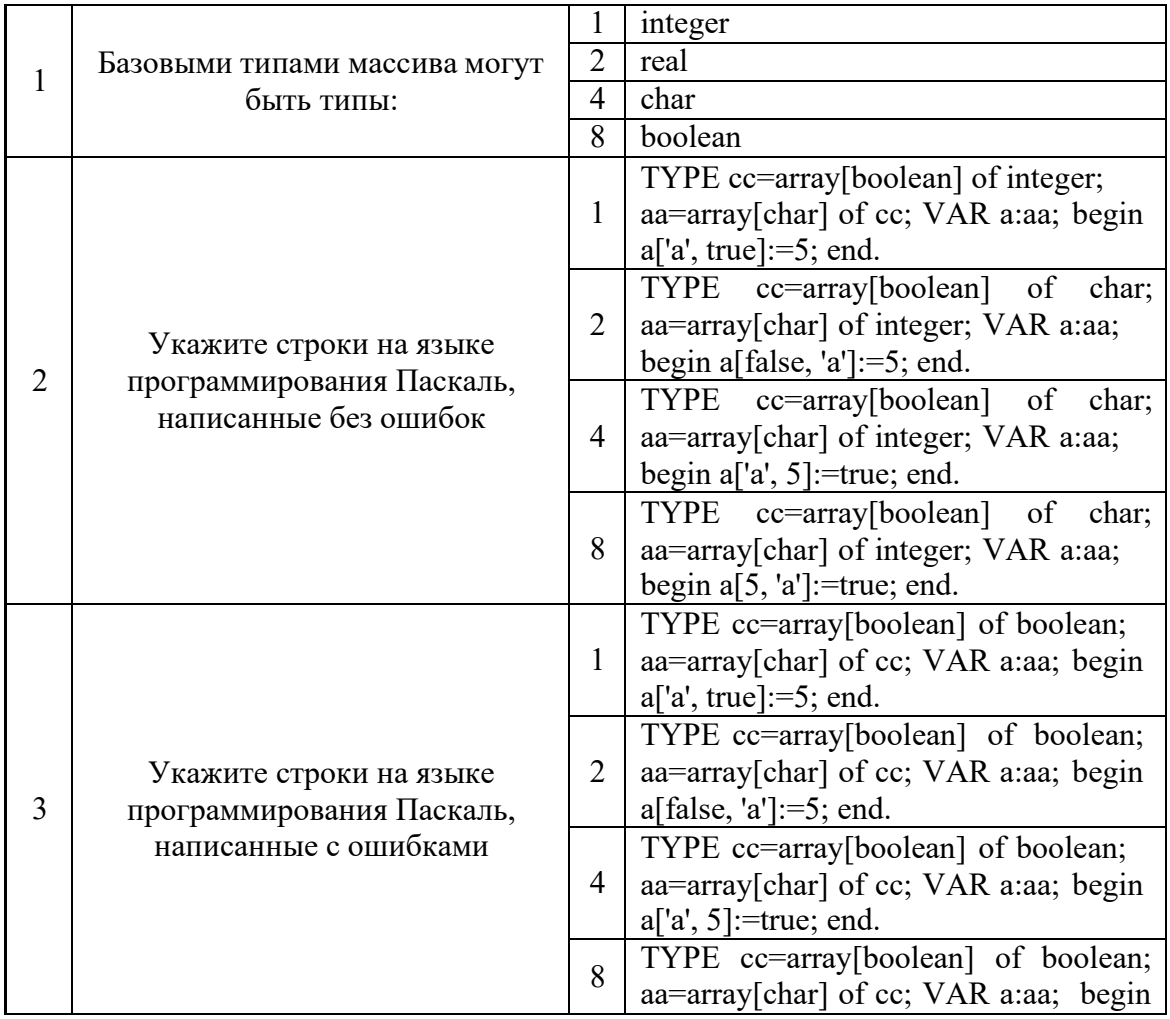

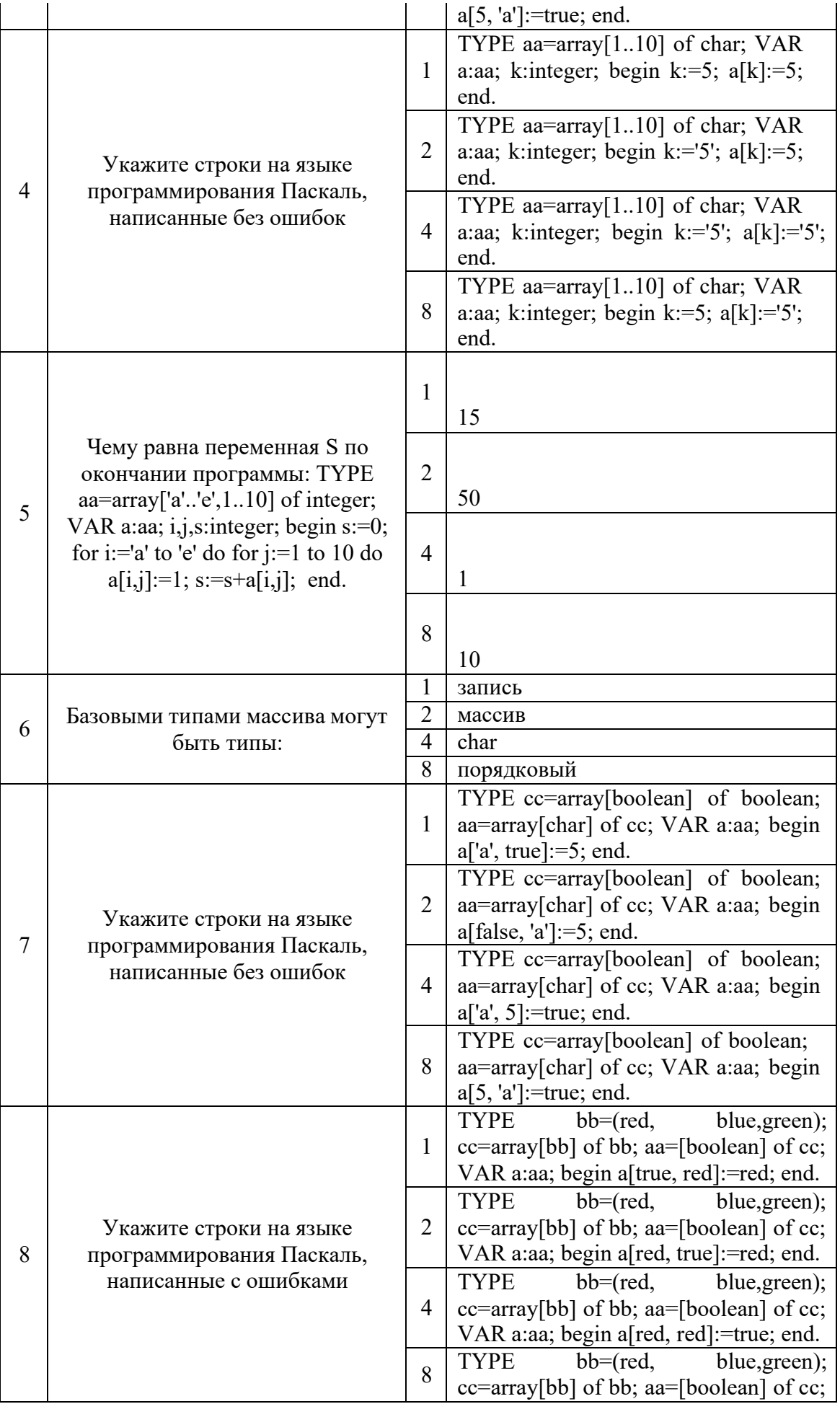

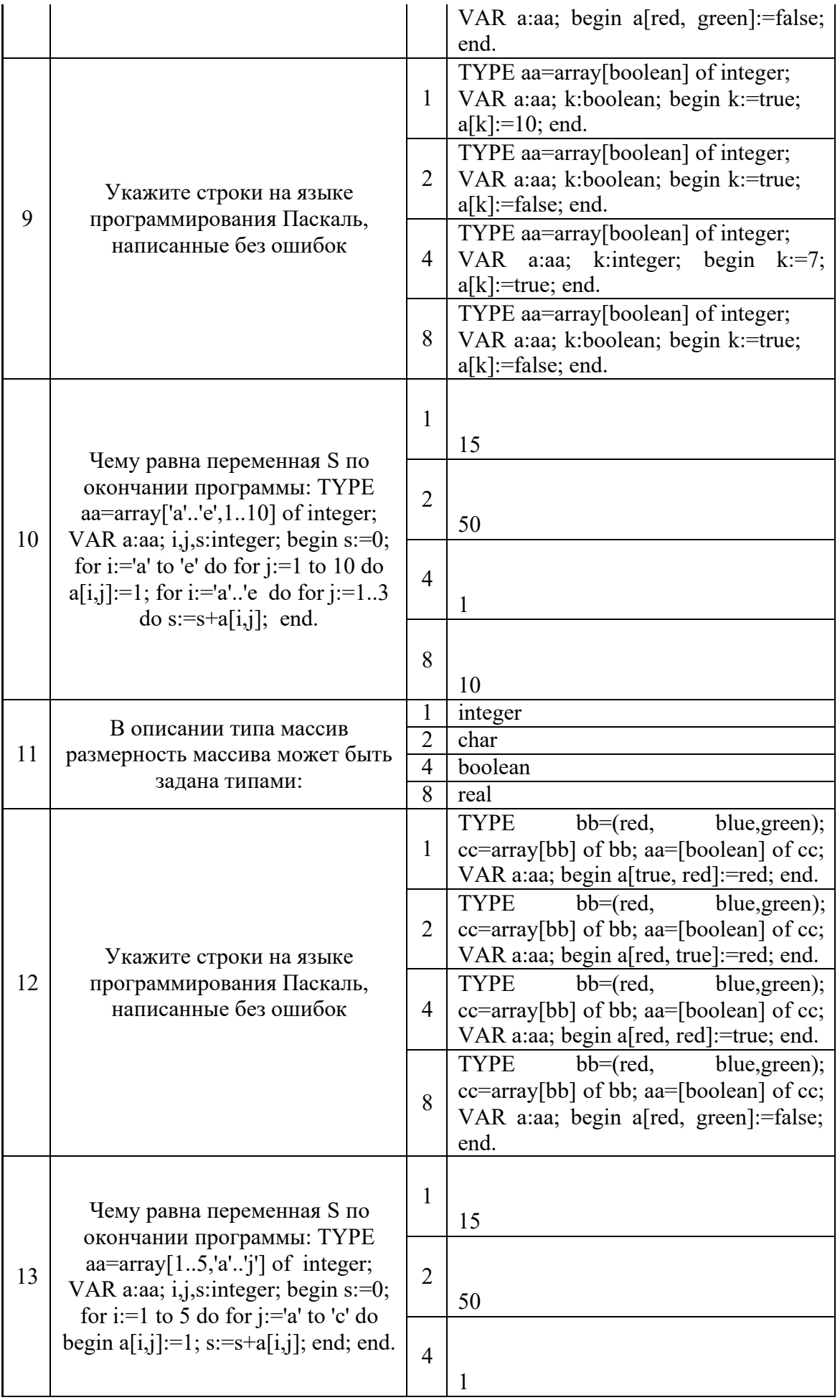

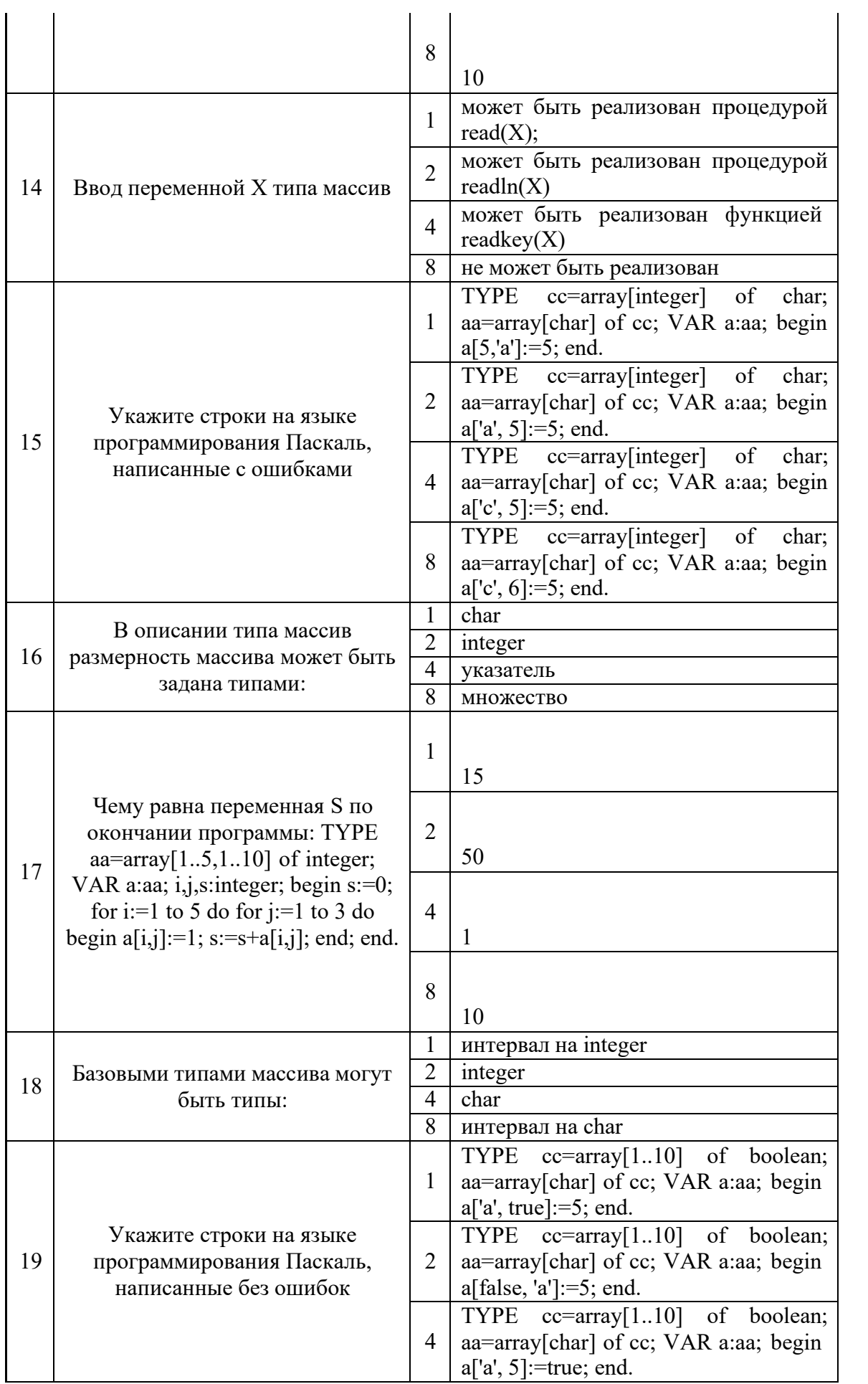

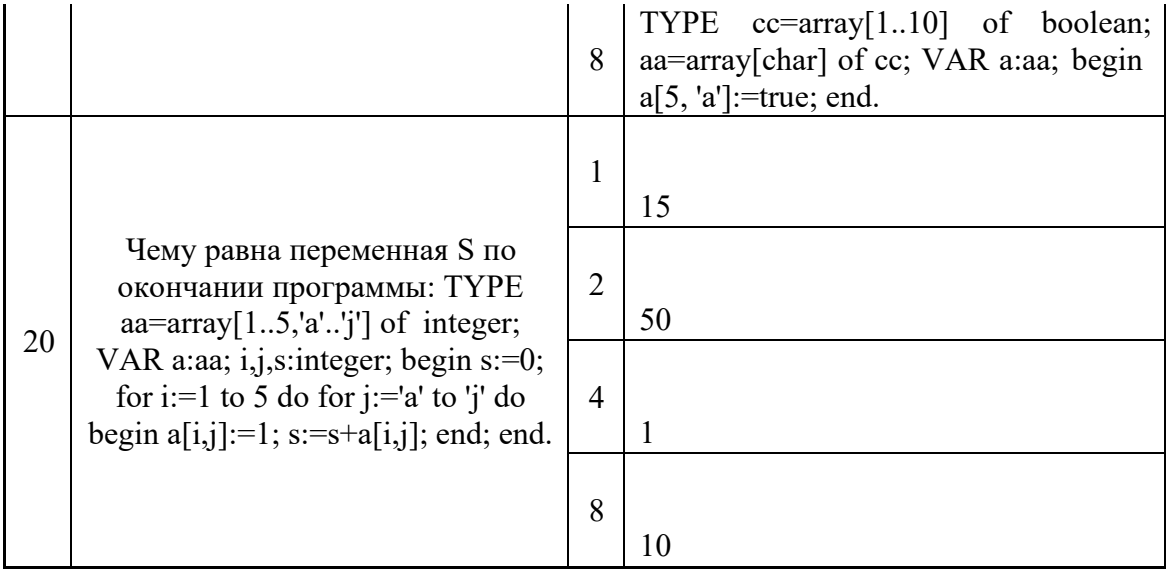

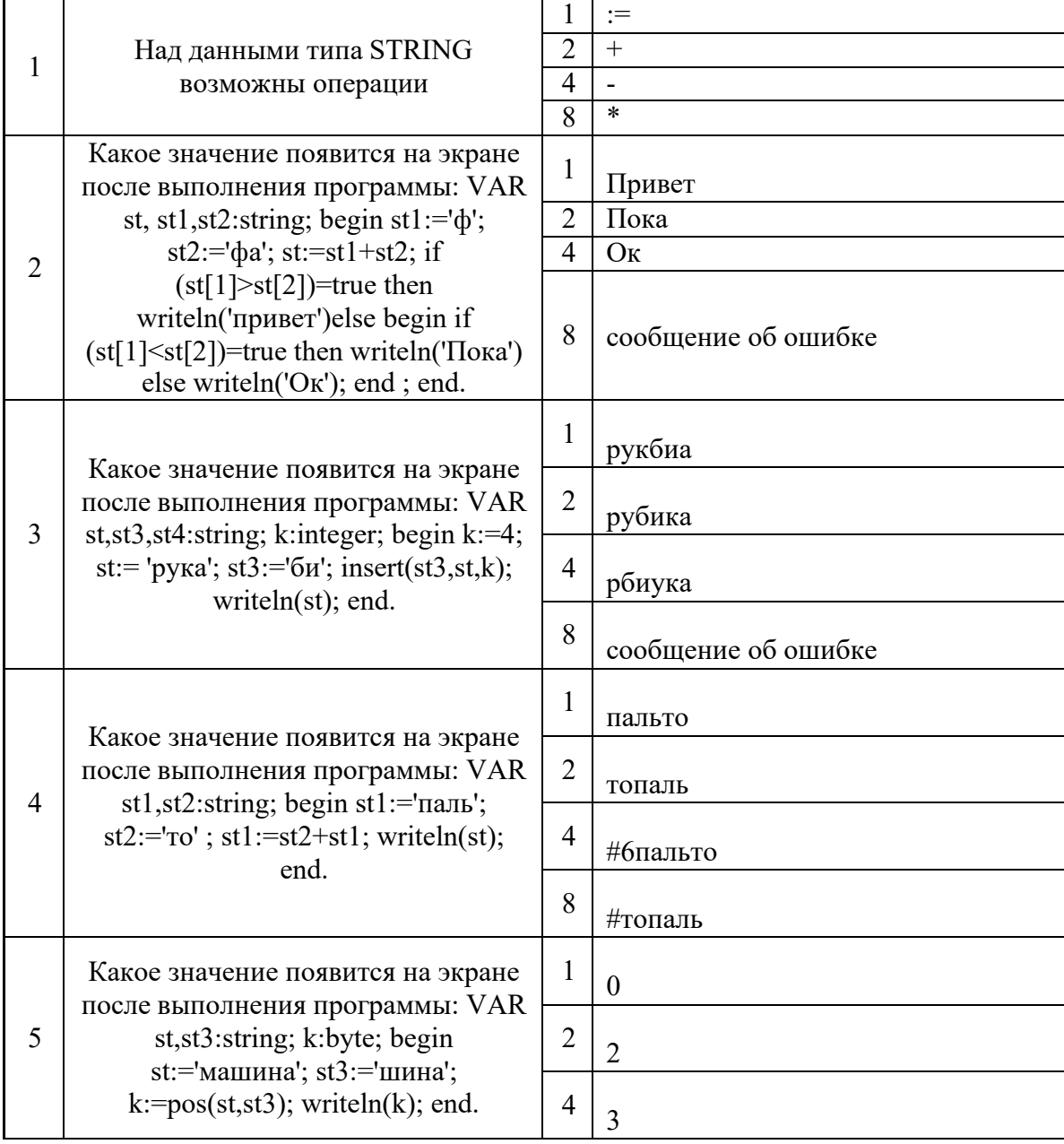

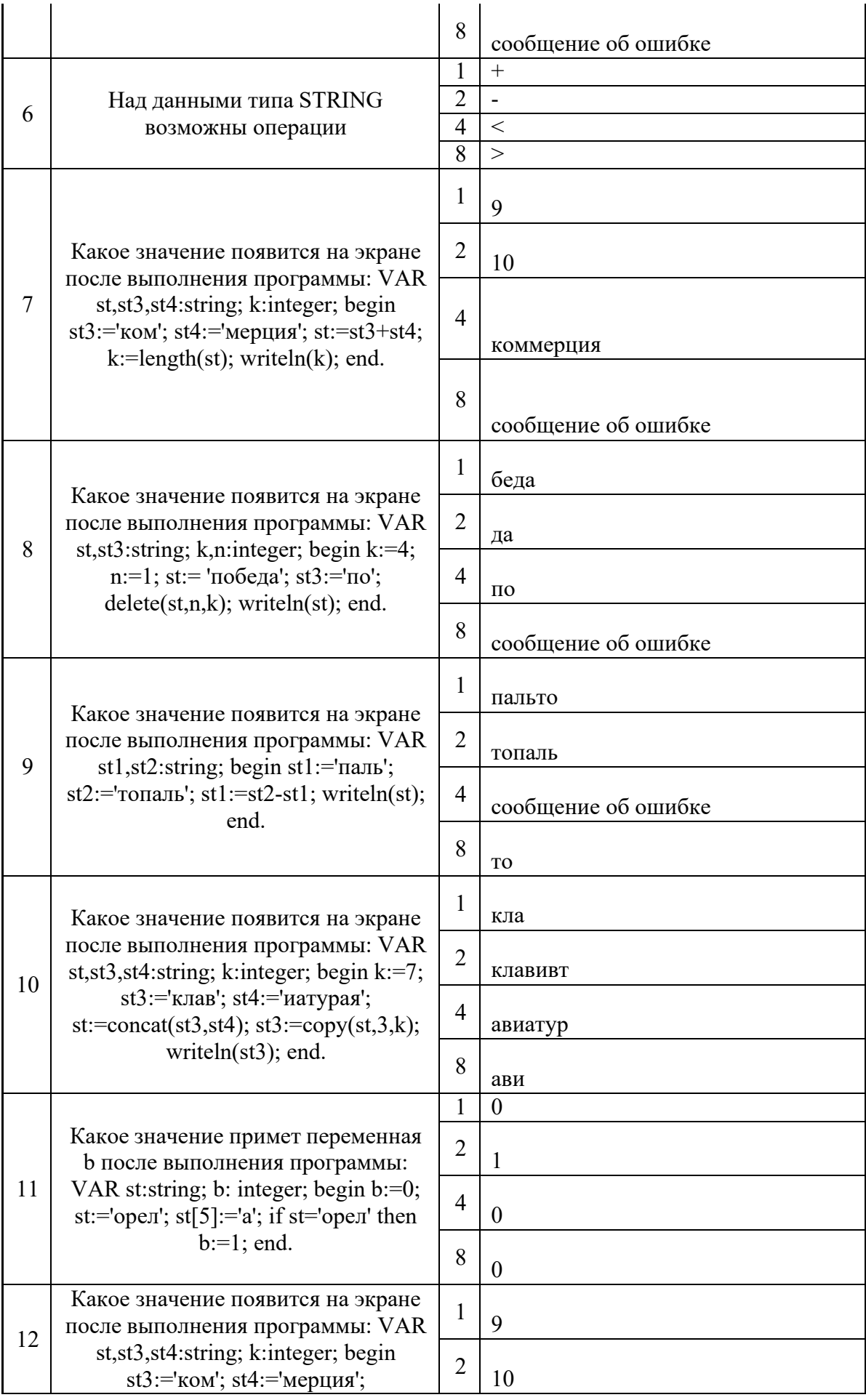

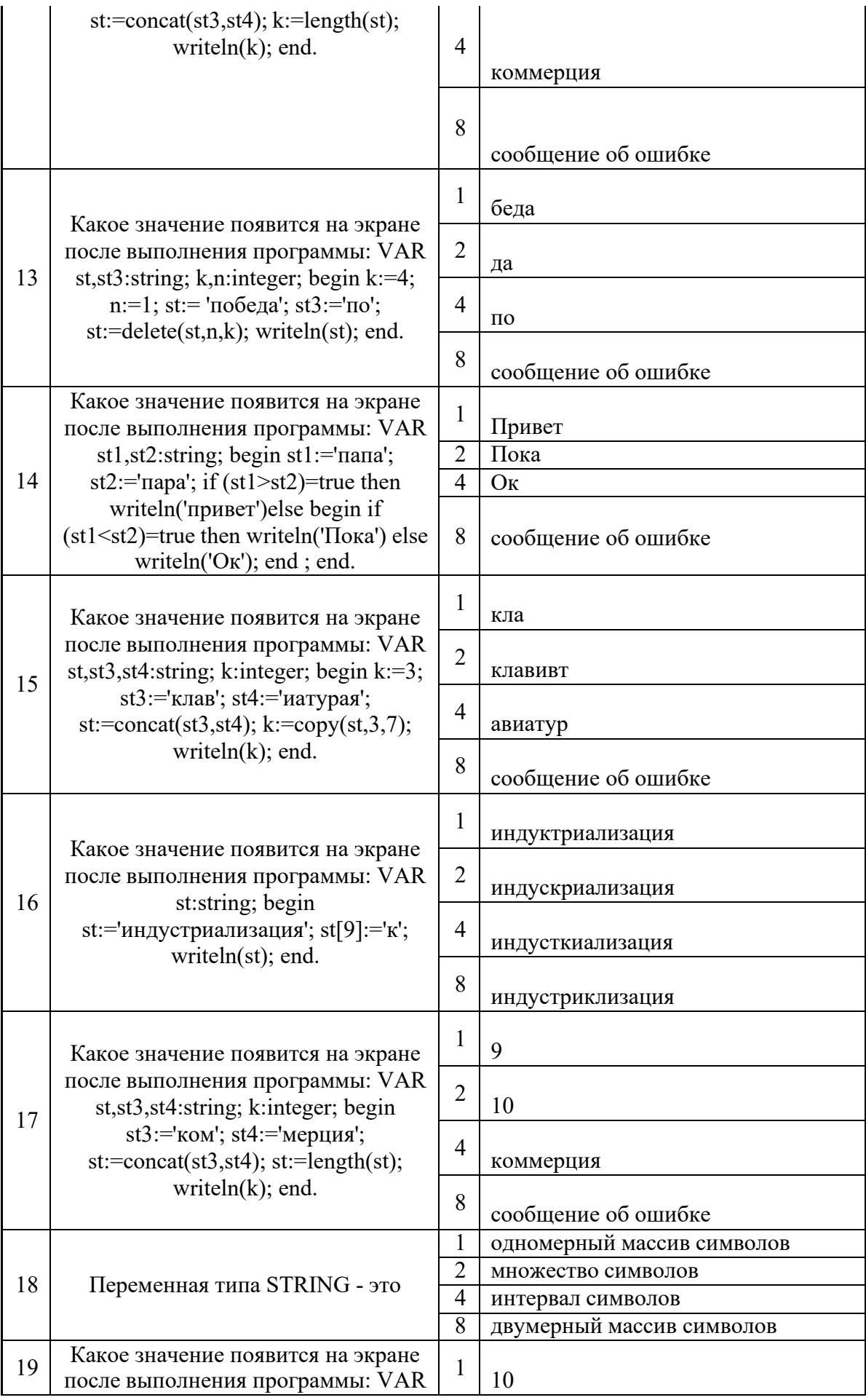

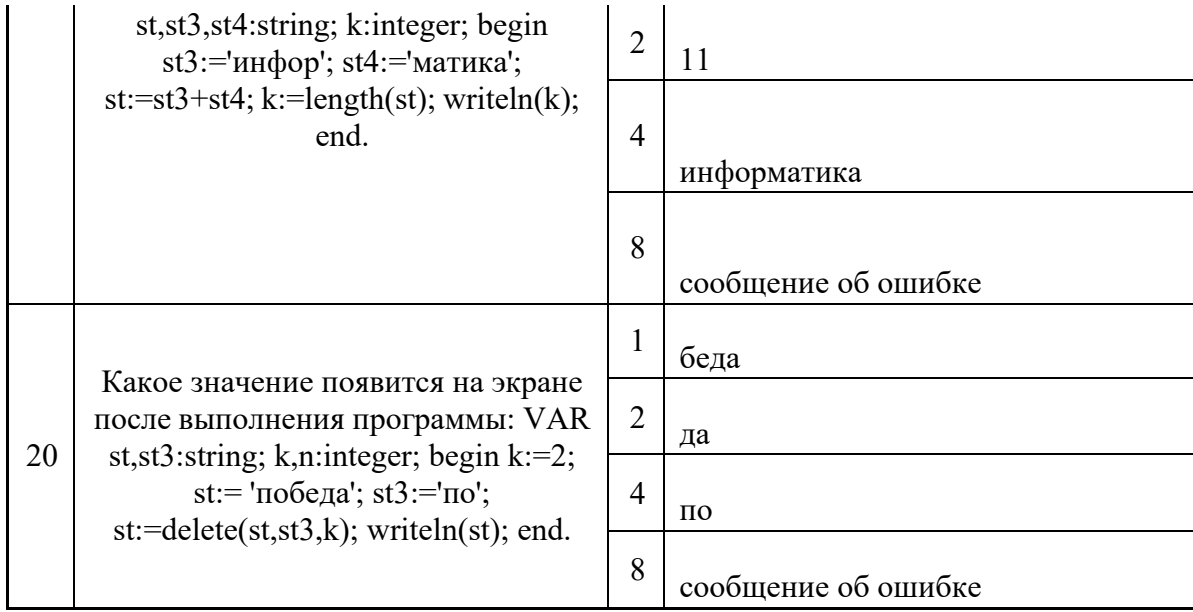

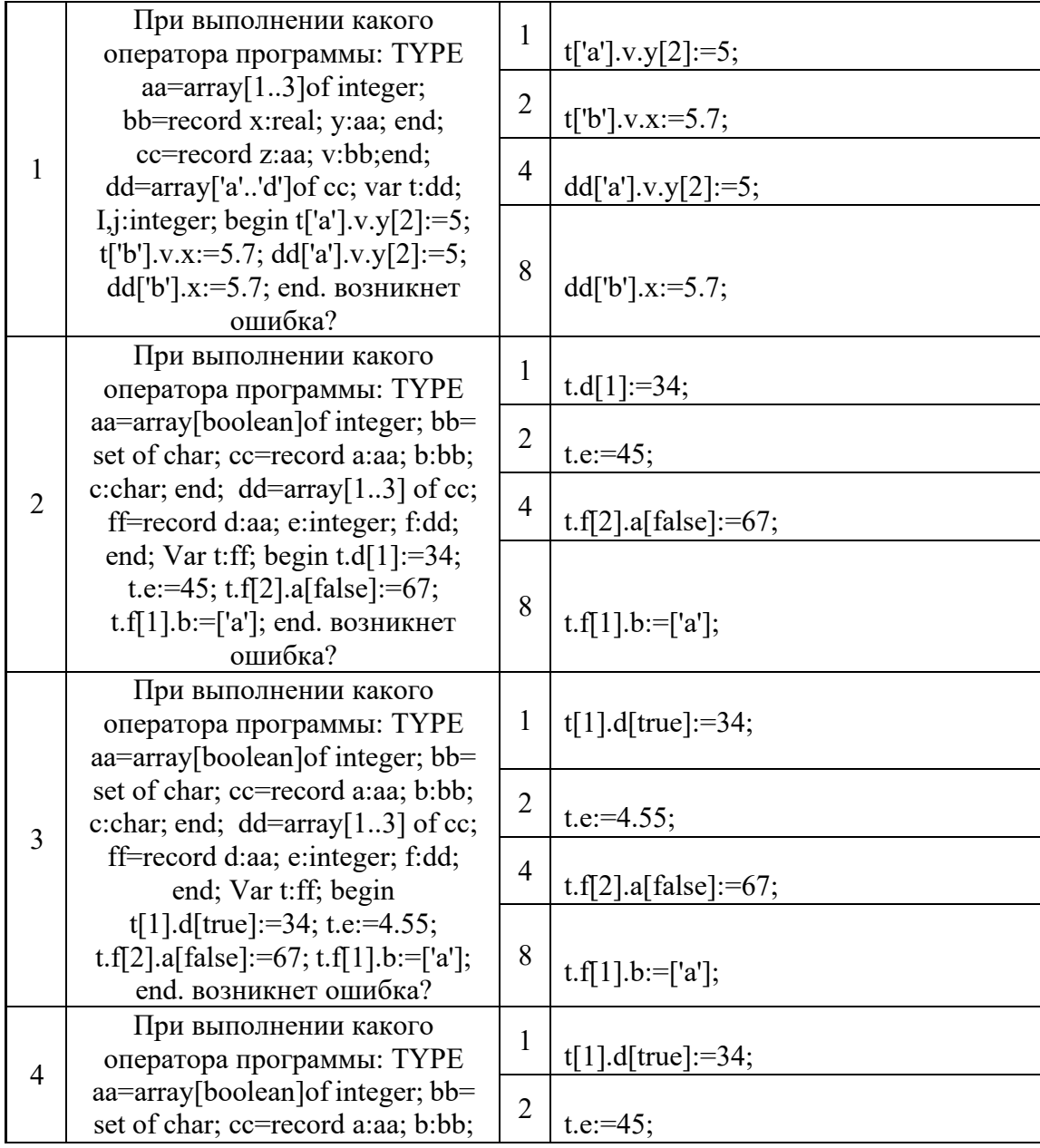

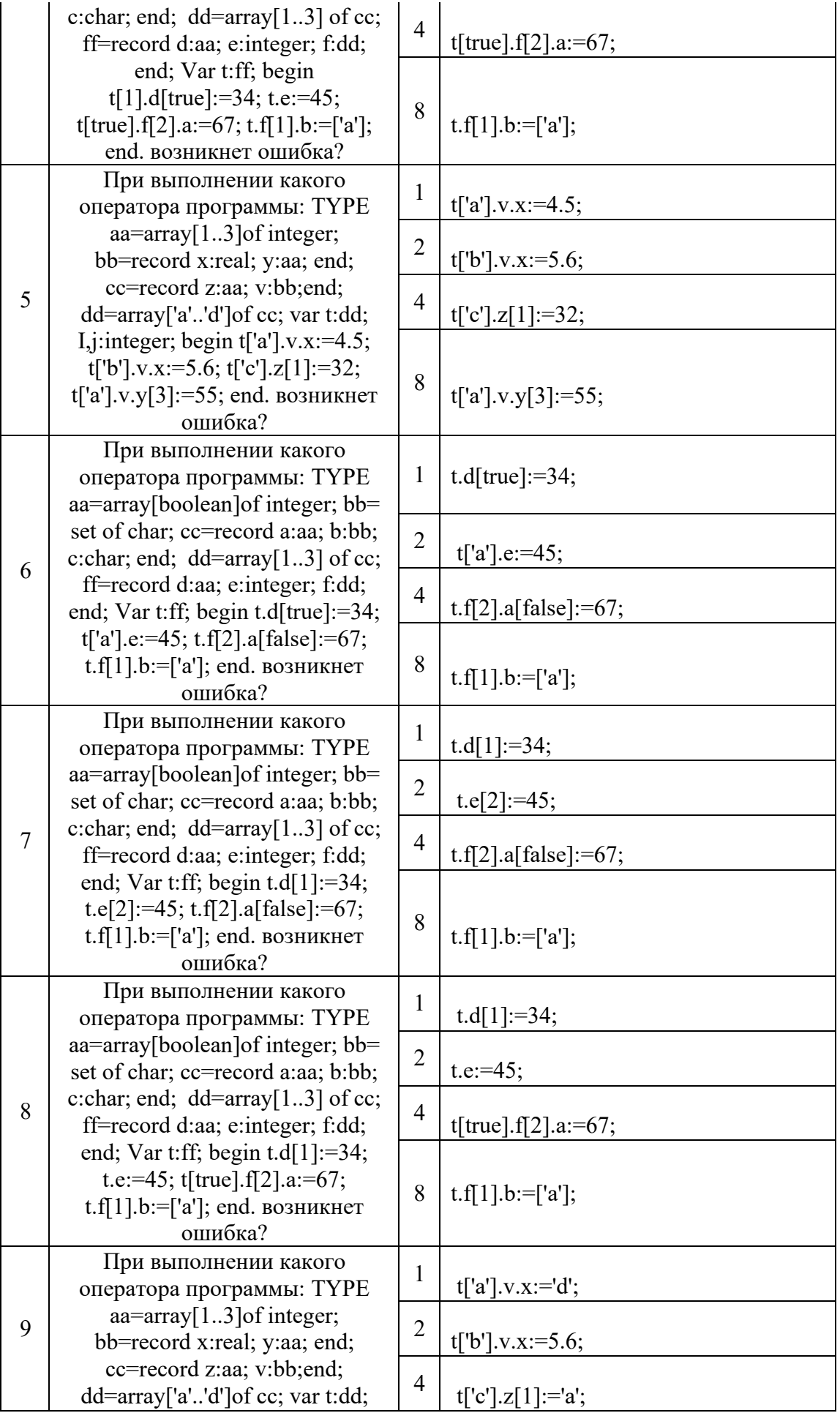

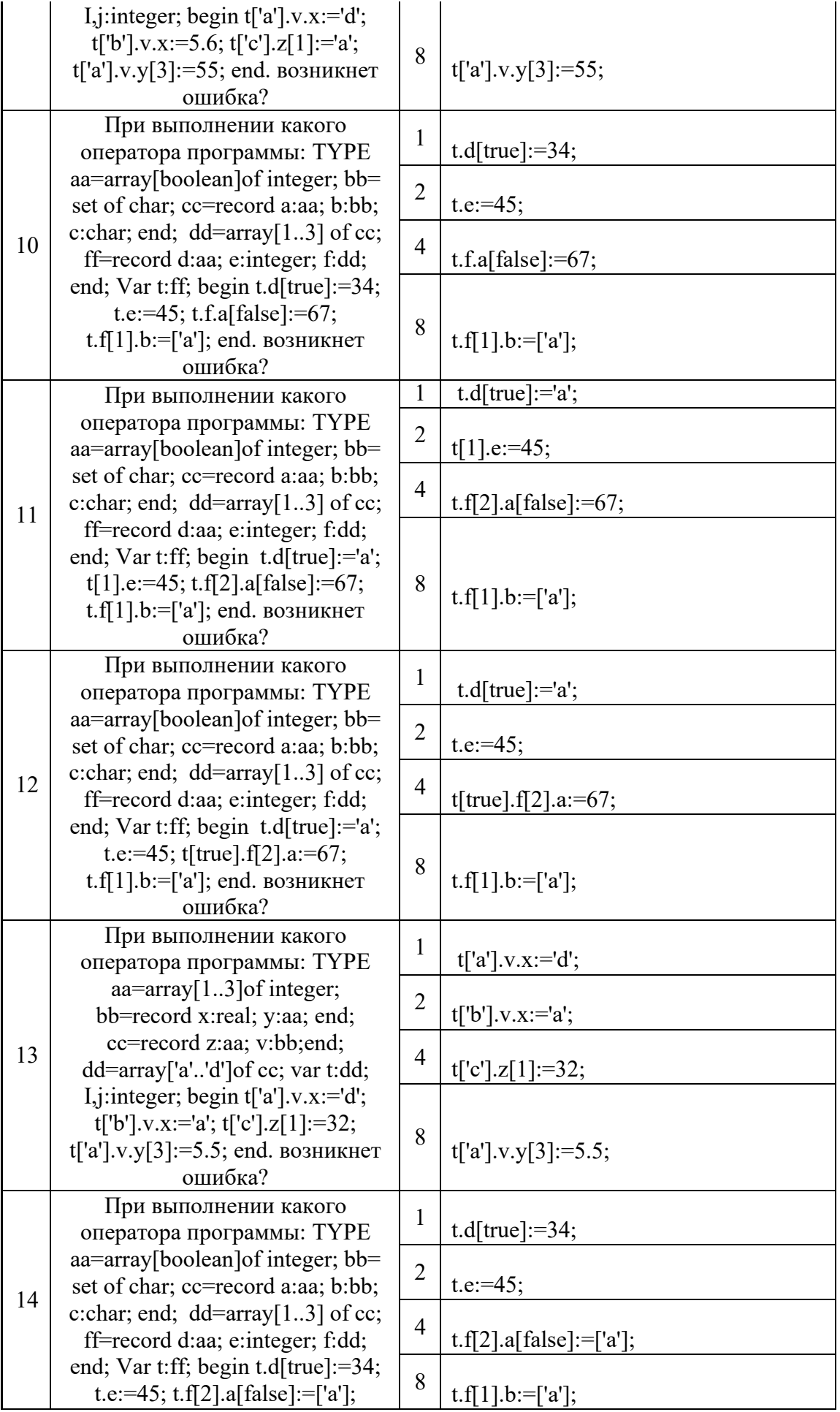

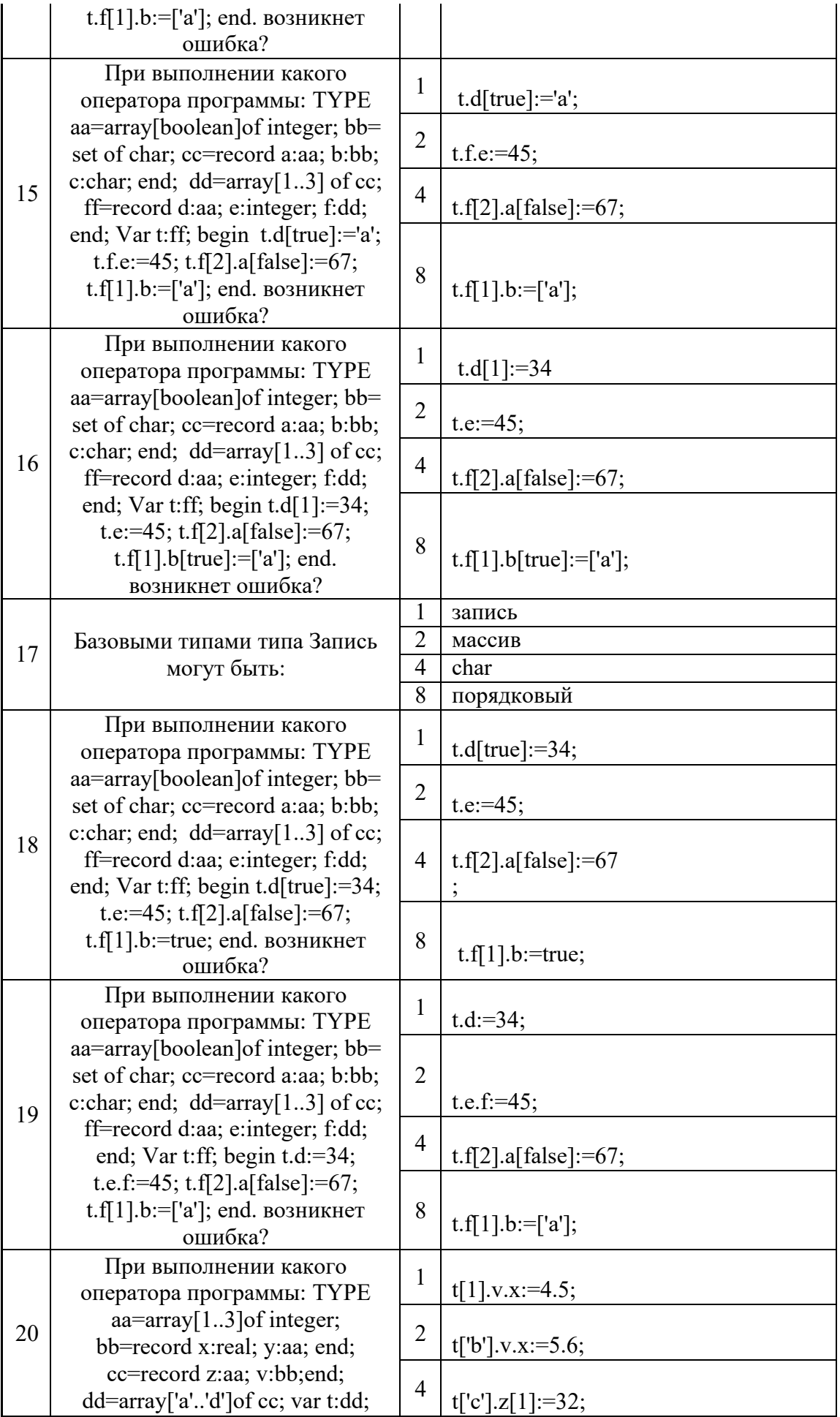

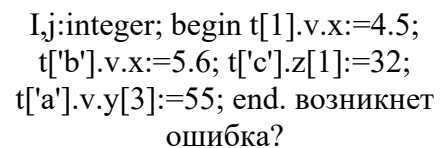

 $\boldsymbol{8}$ 

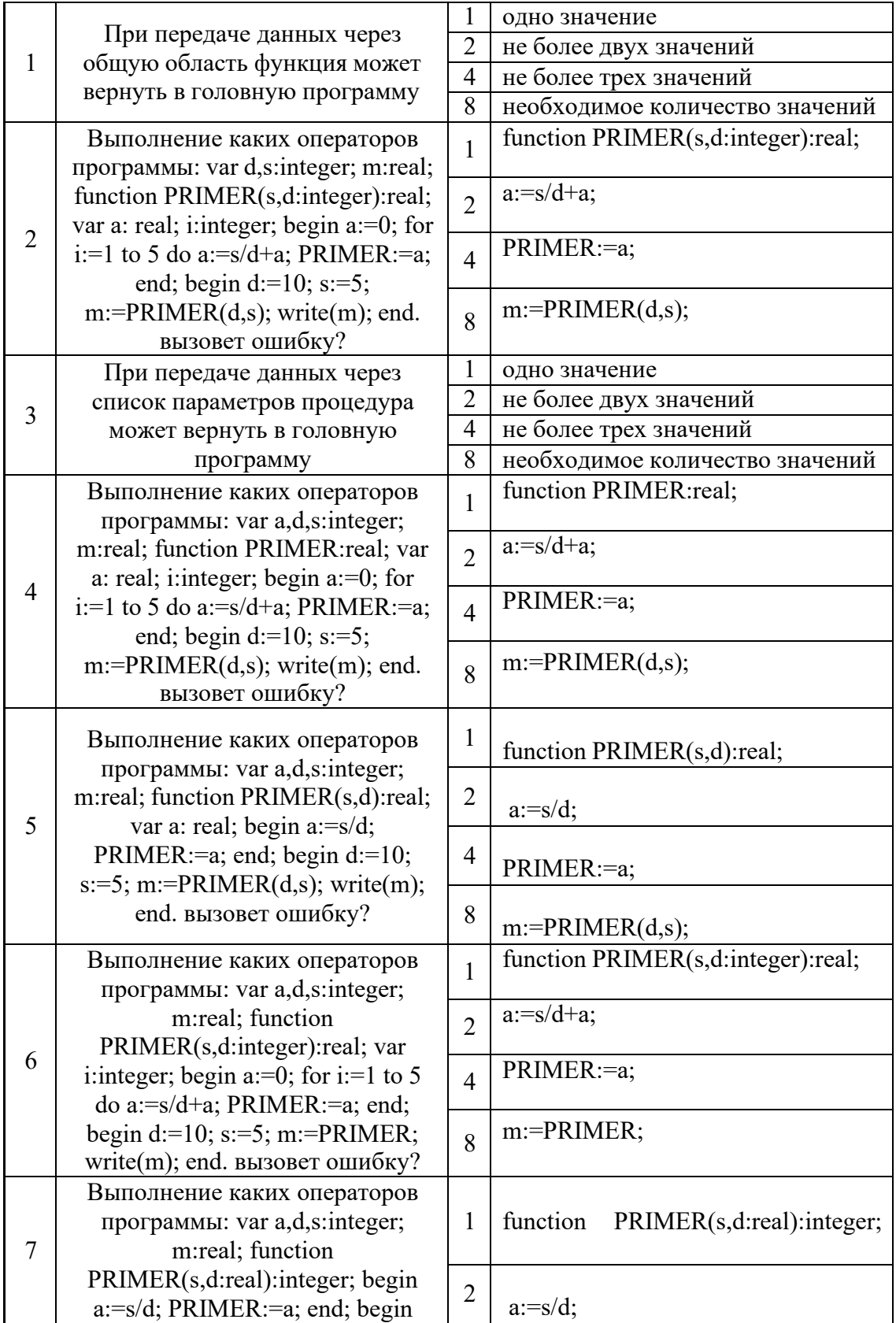

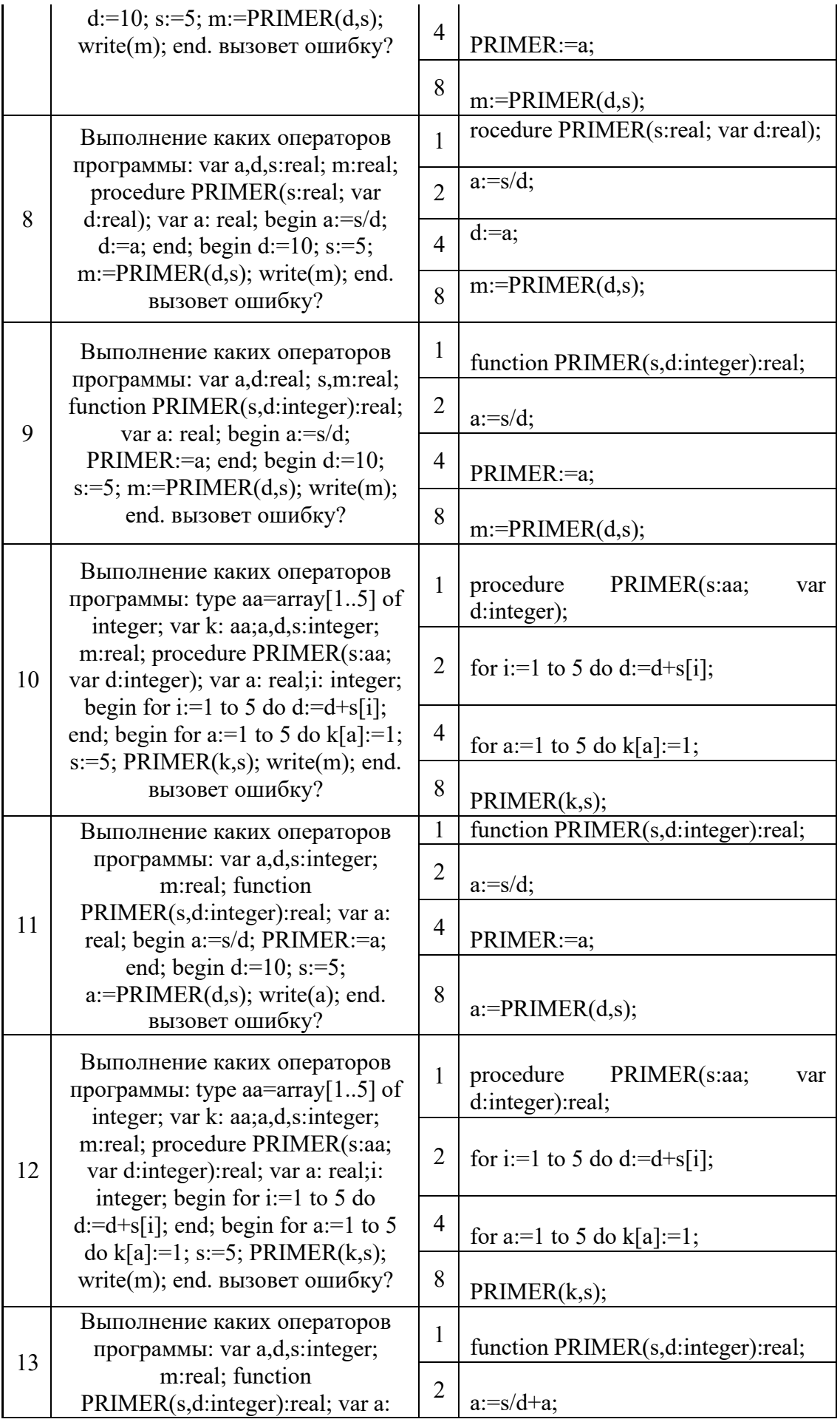

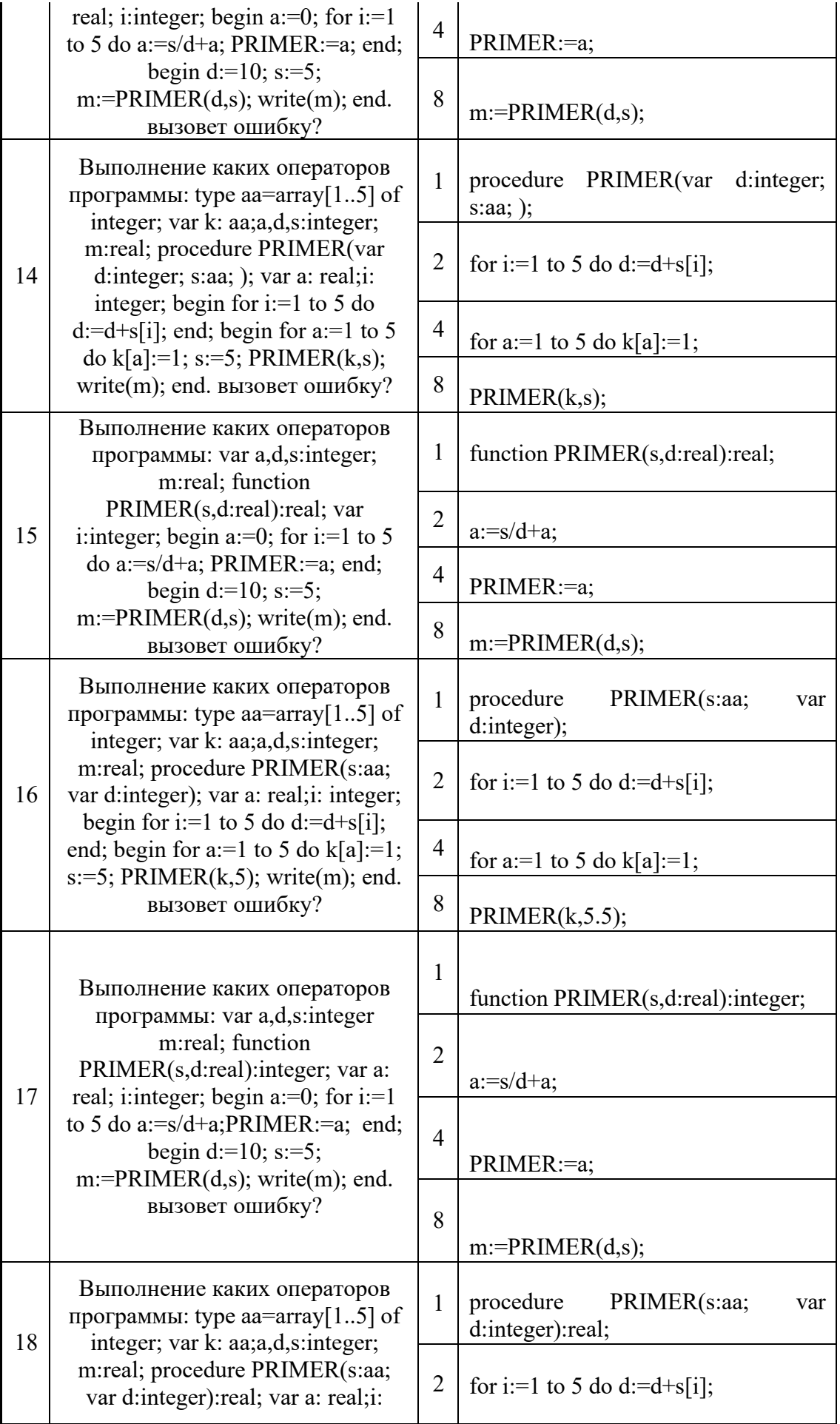

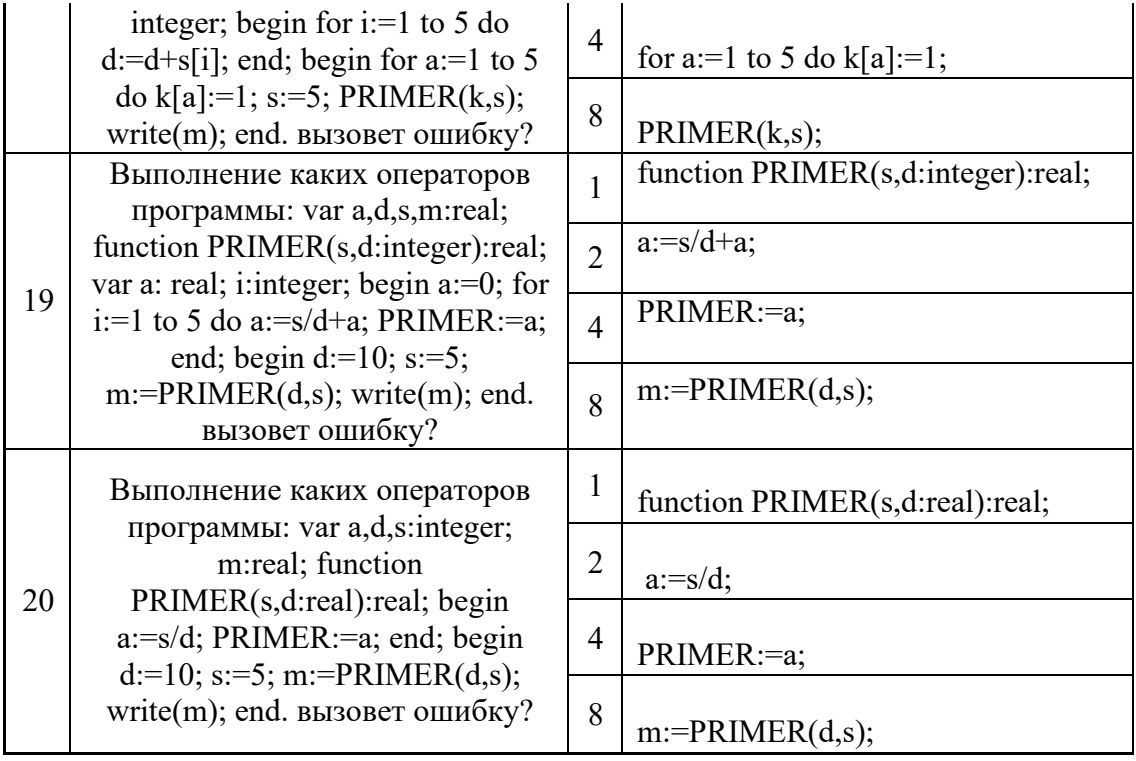

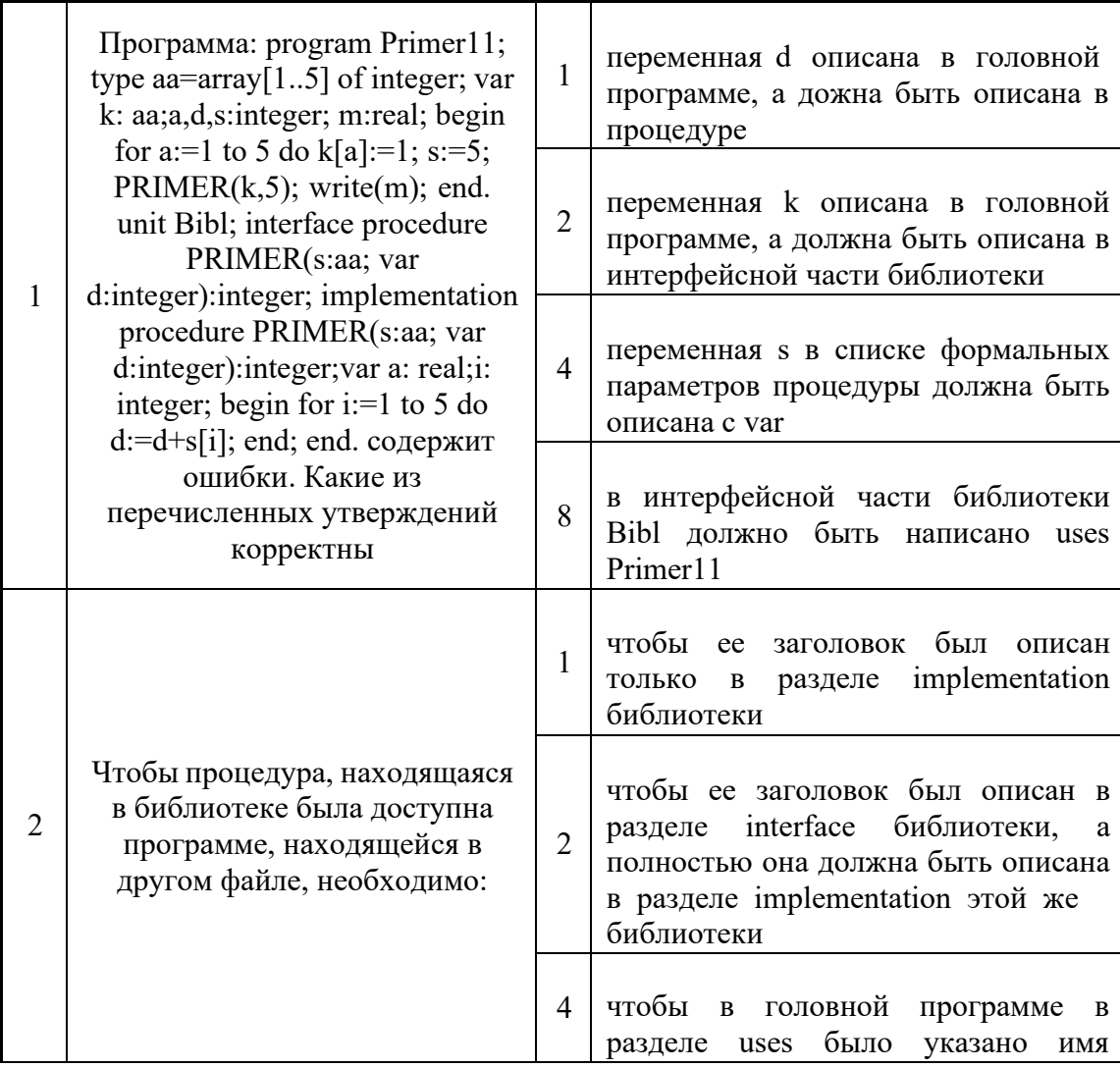

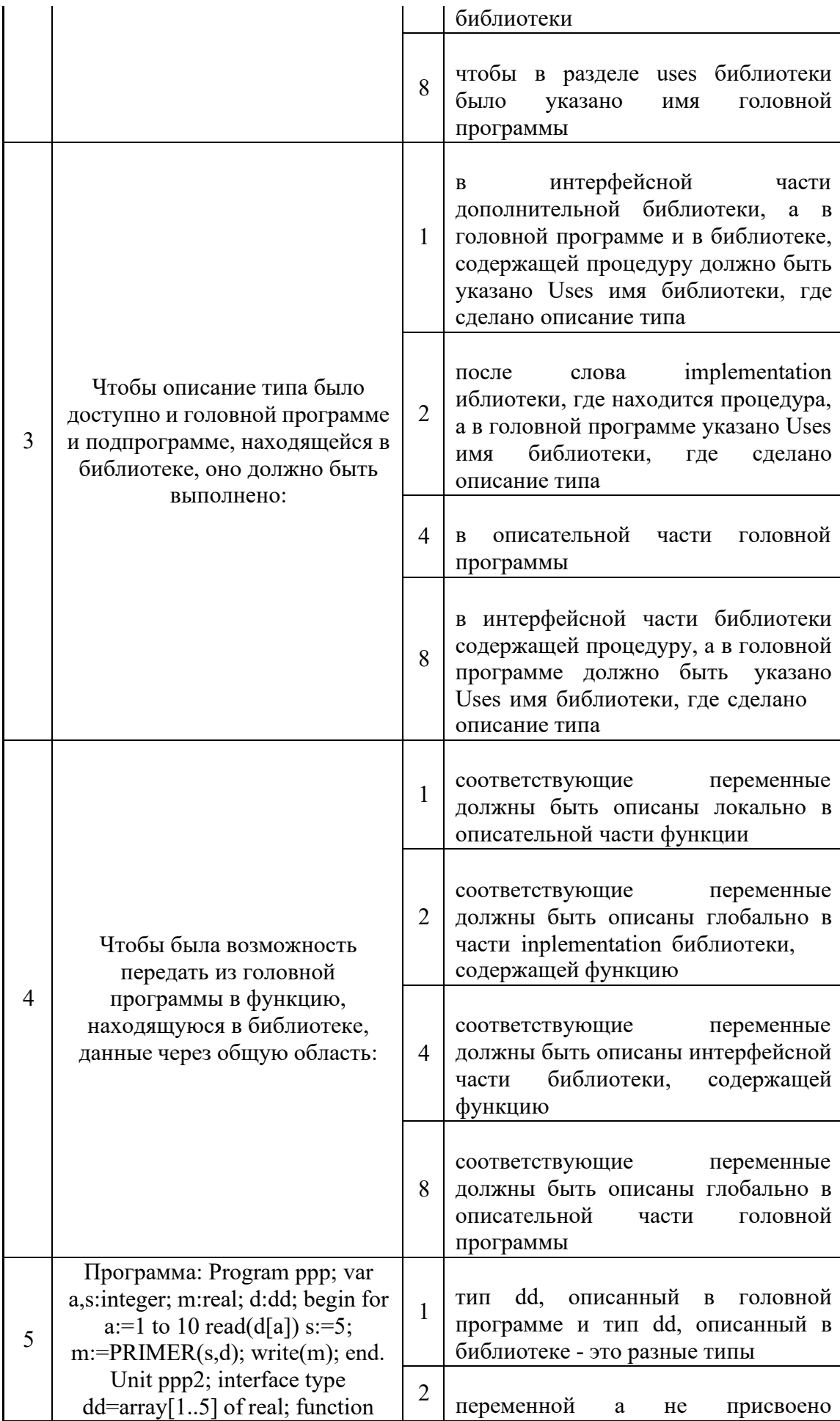

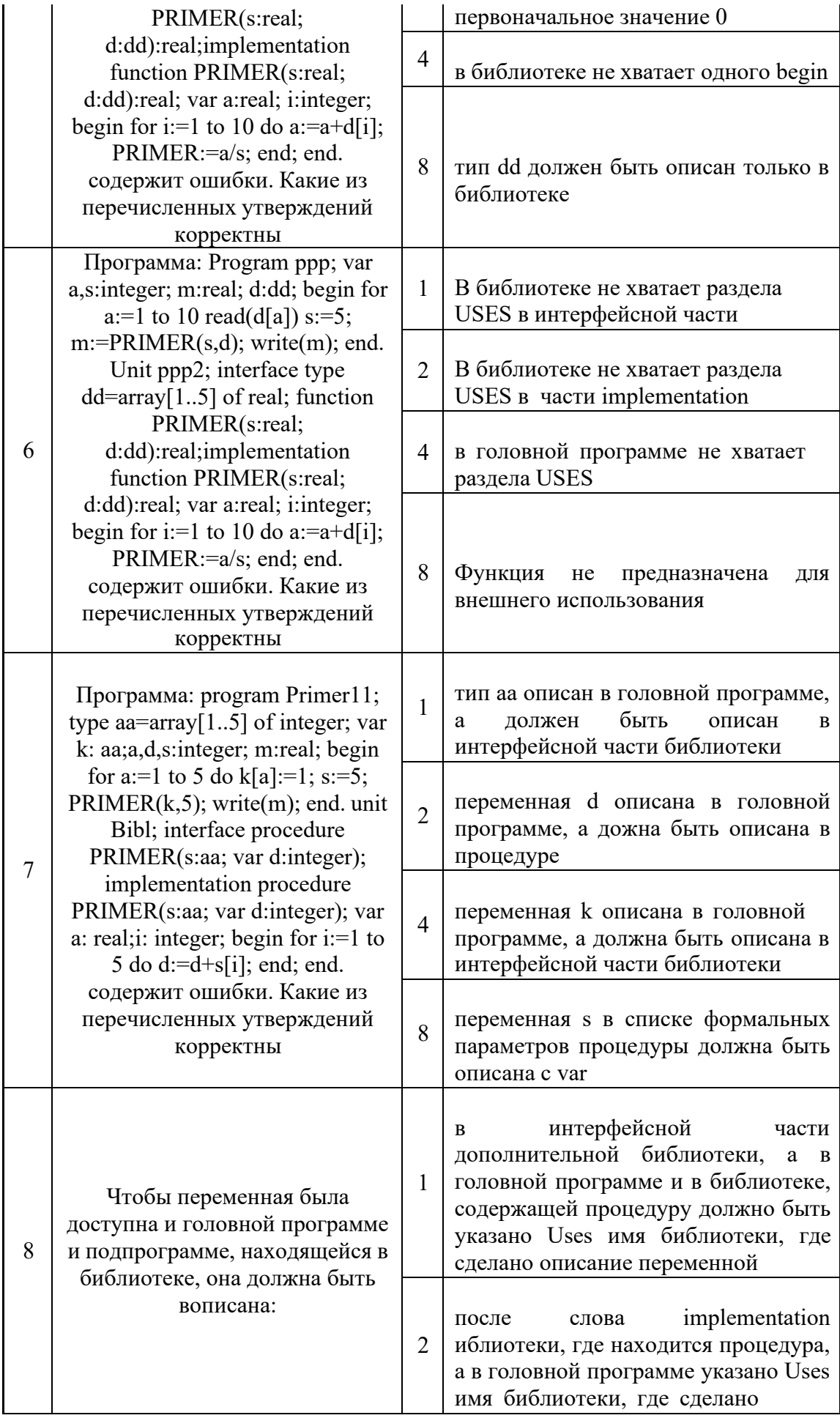

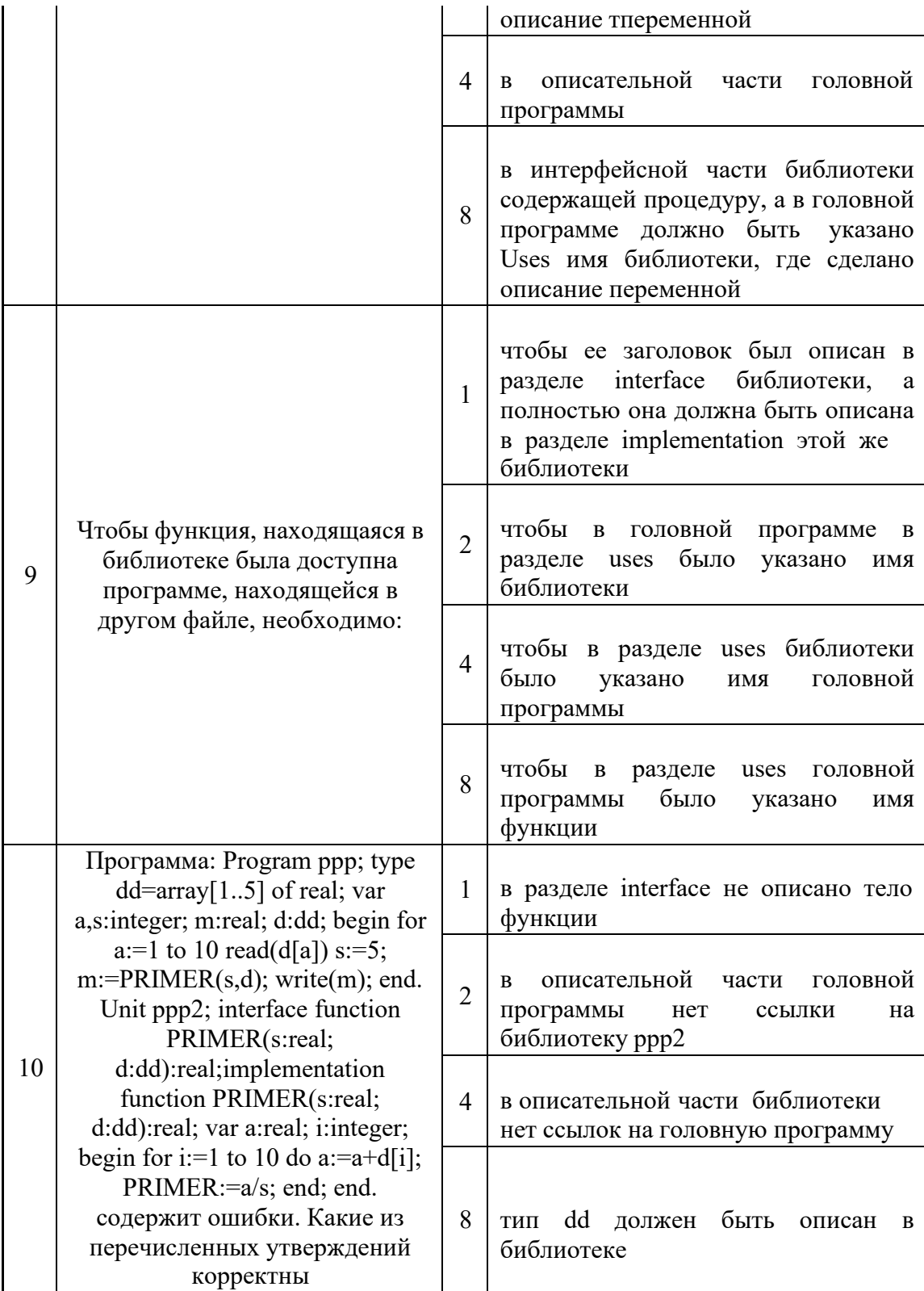

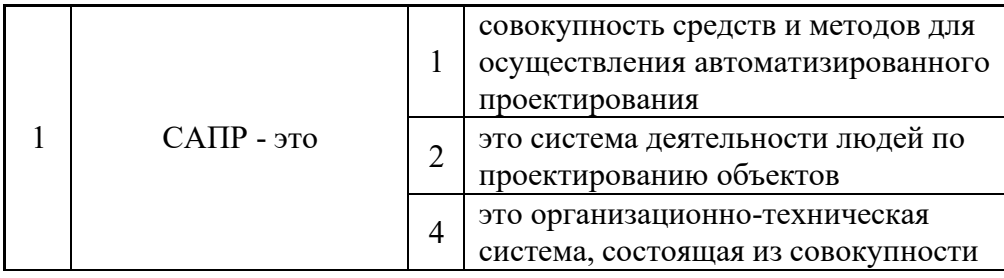

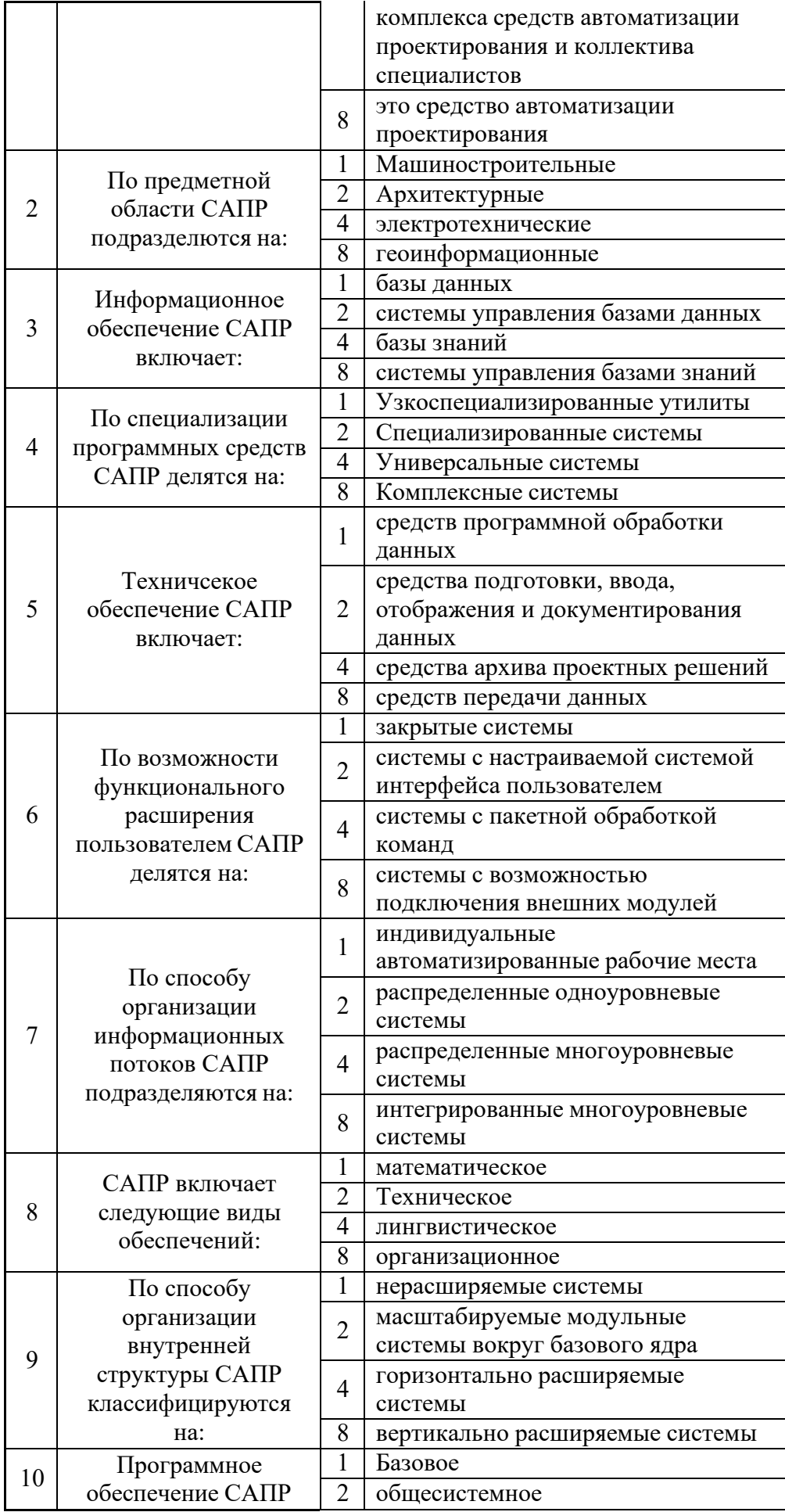

#### *Критерии оценки:*

Приведены в разделе 2

#### *Наименование:* контрольная работа *Представление в ФОС***:** набор вариантов заданий *Варианты заданий:*

*Разработать алгоритм и оформить блок-схему решения следующей задачи:*

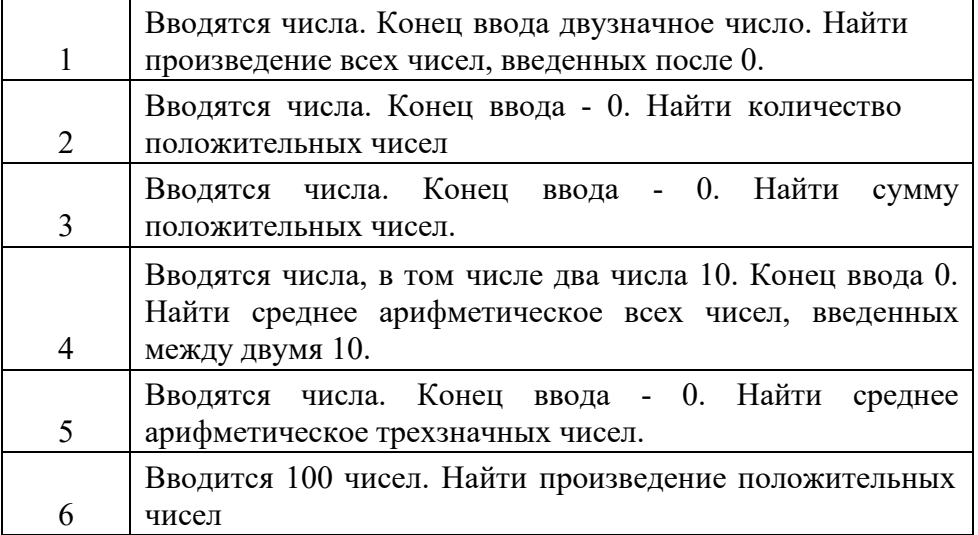

#### *Критерии оценки:*

Приведены в разделе 2

*Наименование:* защита лабораторных работ

*Представление в ФОС***:** задания и требования к выполнению представлены в методических указаниях по дисциплине

*Варианты заданий:* задания и требования к выполнению представлены в методических указаниях по дисциплине

*Критерии оценки:* Приведены в разделе 2

*Наименование:* курсовая работа *Представление в ФОС***:** задания и требования к выполнению представлены в методических указаниях по дисциплине *Варианты заданий:*

Ваша курсовая работа по информатике включает три части:

#### 1. Подготовка материалов по информационным технологиям на тему:

#### Классификация и примеры современных средств защиты информации

Готовый материал должен представлять собой конспект обзора литературы по данному вопросу с указанием первоисточников, содержать 7-10 страниц машинописного текста, должен быть выполнен в соответствии с ГОСТ на оформление отчетов по научноисследовательской работе с обязательным наличием списка используемой литературы. Отчет по первому заданию должен быть выполнен в редакторе WORD, представлен на электронном носителе (диске) и в бумажном варианте.

#### Структура конспекта (смотри методические материалы)

#### 1. Введение

2. Описание признаков классификации (признаков сопоставления, критериев сравнения) 2.1. Признак (критерий)1

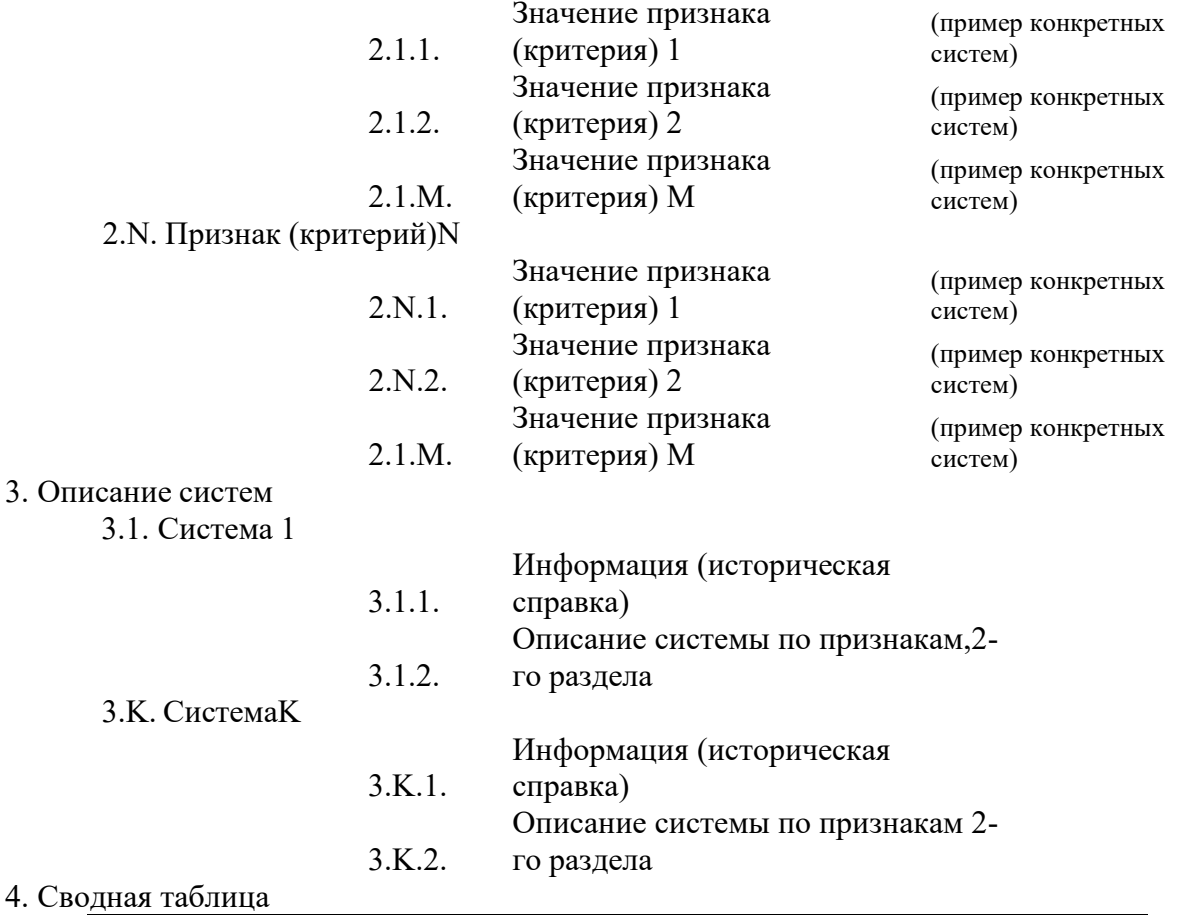

#### признакисистем признак признак  $\mathbf{1}$  $\mathbf{P}$ N система1 зн. пр. зн. пр. зн. пр. зн. пр. зн. пр. зн. пр. зн. пр. зн. пр. зн. пр. зн. пр. зн. пр. зн. пр. зн. пр. зн. пр. зн. пр. зн. пр. зн. пр. зн. пр. зн. пр. зн. пр. зн. пр. зн. пр. зн. пр. зн. пр. зн. пр. зн. пр. зн. пр. зн. пр. зн. пр. зн. пр.

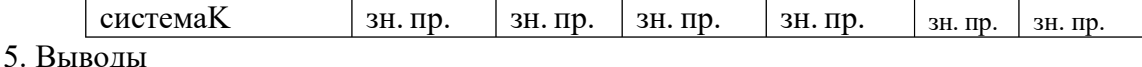

Реферат должен быть выполнен в текстовом редакторе WORD представлен на cd (dvd) диске и в бумажном варианте.

2. Практическая часть по программированию:

Практическая часть по программированию предполагает решение 2 задач:

Вводятся числа. Конец ввода - 0. Найти максимальный элемент среди положительных чисел и произведение отрицательных

Вводится текст. Конец ввода точка. Найти количество слов на букву «К».

По результатам выполнения практической части по программированию должен быть оформлен отчет, содержащий формулировку задачи; блок-схему алгоритма решения задачи; тексты программ; примеры функционирования системы. Отчет представляется в бумажном варианте.

3. Решение задачи прогнозирования с использоанием EXCEL

Определить количество обработанных деталей, которое можно выполнить заданным инструментом до его замены по причине износа, если допустимое значения погрешности составляет N=400

В качестве исходных данных предоставляется полученная опытным путем таблица из 9 значений погрешности, измерянных после обработки каждой детали

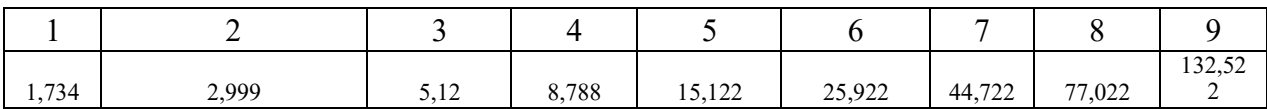

#### *Критерии оценки:*

Приведены в разделе 2

#### **1. Критерии и шкалы оценивания**

Для контрольных мероприятий (текущего контроля) устанавливается минимальное и максимальное количество баллов в соответствии с таблицей. Контрольное мероприятие считается пройденным успешно при условии набора количества баллов не ниже минимального.

Результат обучения по дисциплине считается достигнутым при успешном прохождении обучающимся всех контрольных мероприятий, относящихся к данному результату обучения.

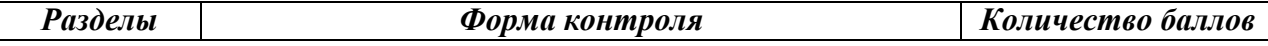

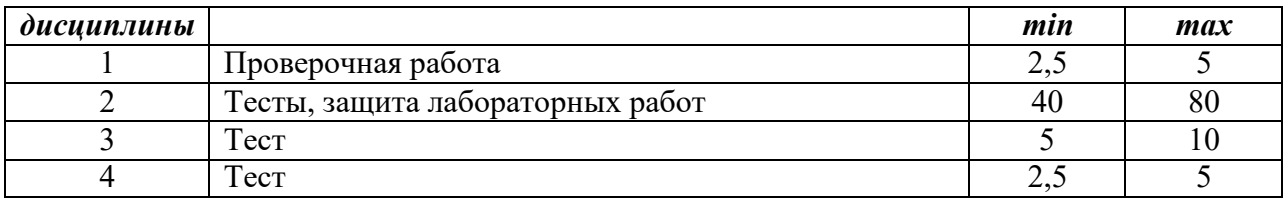

При оценивании результатов обучения по дисциплине в ходе текущего контроля успеваемости используются следующие критерии. Минимальное количество баллов выставляется обучающемуся при выполнении всех показателей, допускаются несущественные неточности в изложении и оформлении материала.

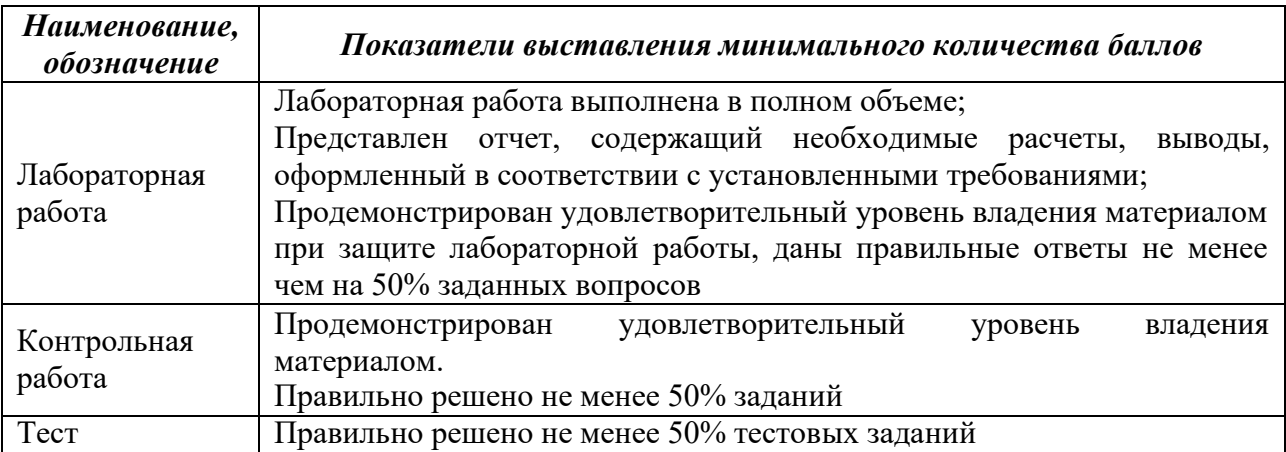

Выполнение и защита курсового проекта (курсовой работы) оценивается согласно шкале, приведенной ниже. На защите курсового проекта (курсовой работы) обучающемуся задаются до 4 вопросов по теме курсового проектирования (курсовой работы); оцениваются формальные и содержательные критерии.

Результаты защиты курсового проекта оцениваются максимально 100 баллами *(количество баллов определяется преподавателем, 100 – это макальное возможный балл). При оценке результатов можно использовать традиционную 5-балльную шкалу оценивания при оценке каждого раздела КП/КР и итоговая оценка складывается по результатам оценки каждого раздела.*

Критерии оценивания курсового проекта/курсовой работы *(рекомендуемые)*

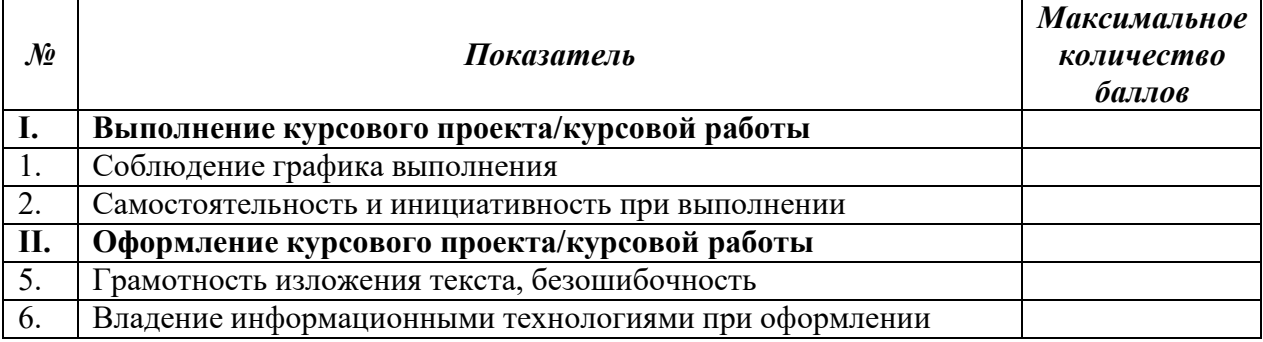

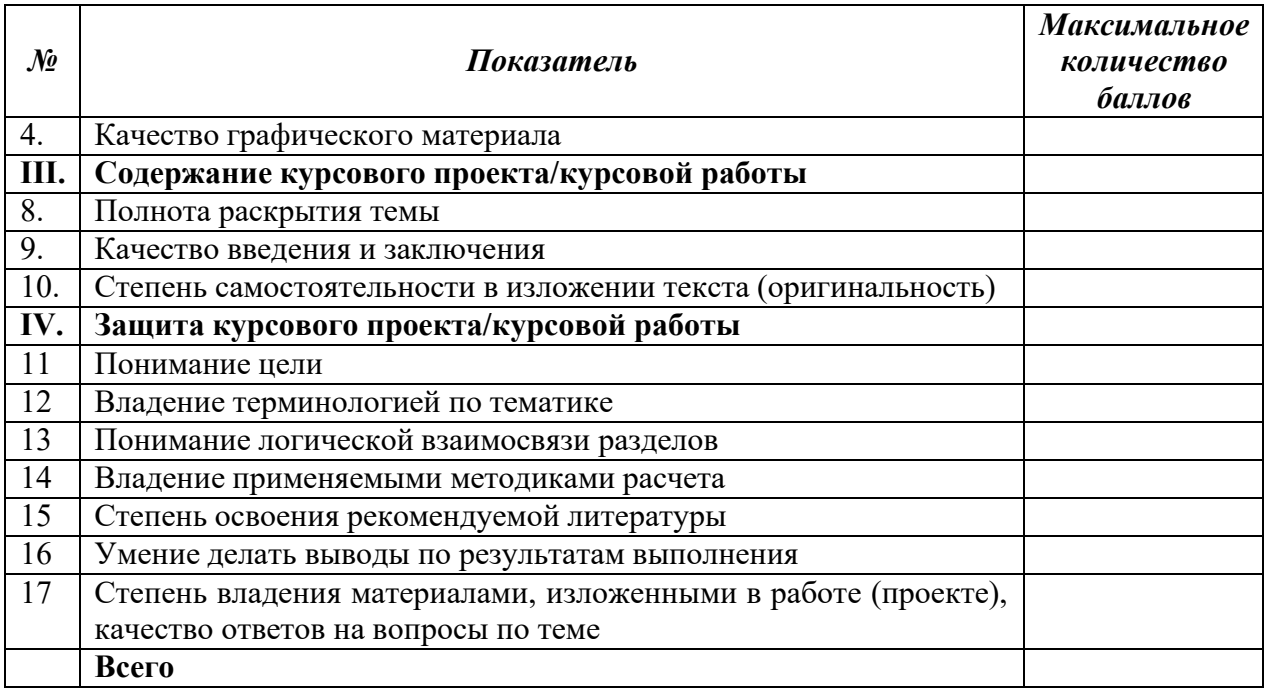

Итоговая оценка выставляется с использованием следующей шкалы. Критерии оценивания курсового проекта (100-балльная шкала)

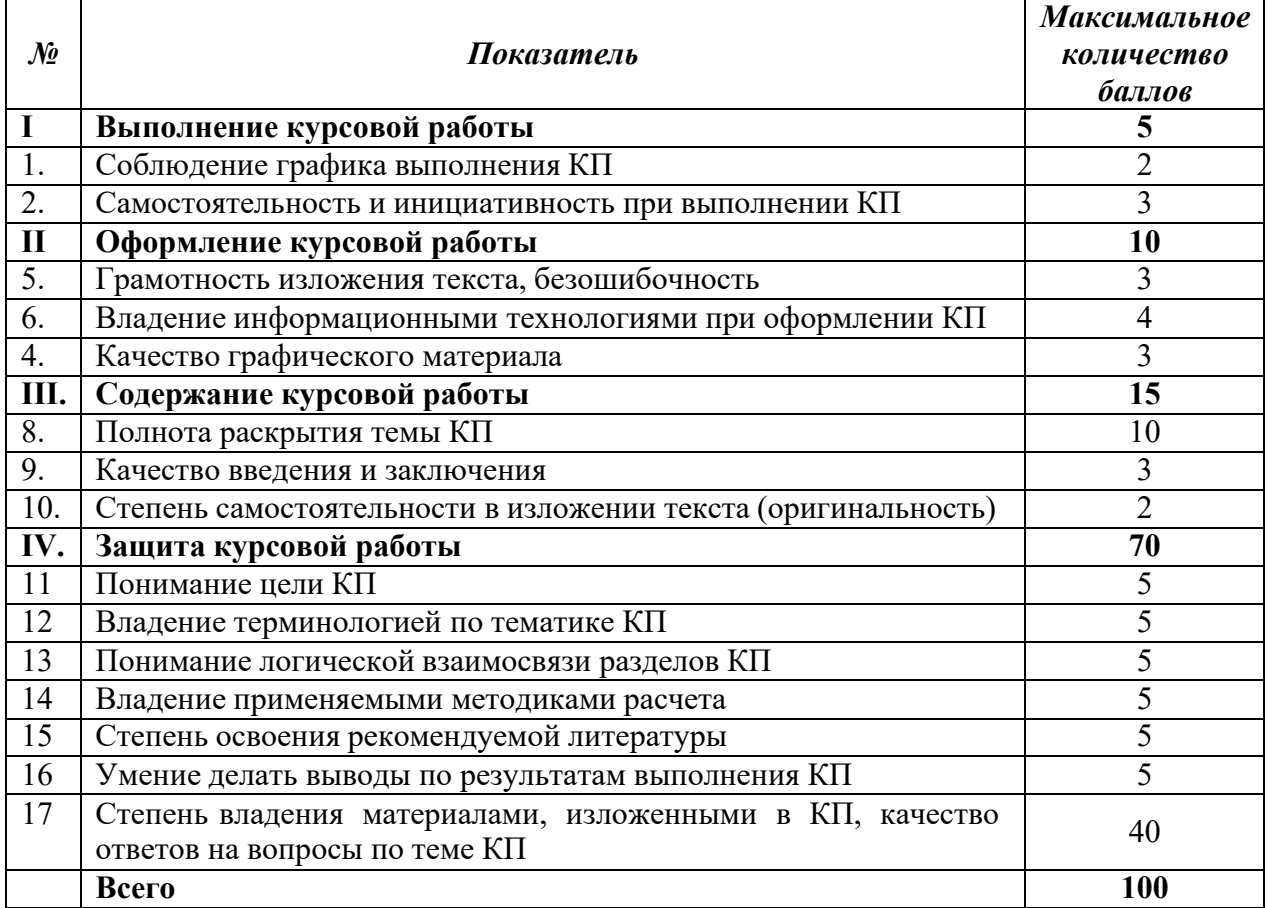

Промежуточная аттестация по дисциплине проводится в форме зачета/зачета с оценкой/экзамена.

Итоговая оценка по дисциплине может быть выставлена на основе результатов текущего контроля с использованием следующей шкалы:

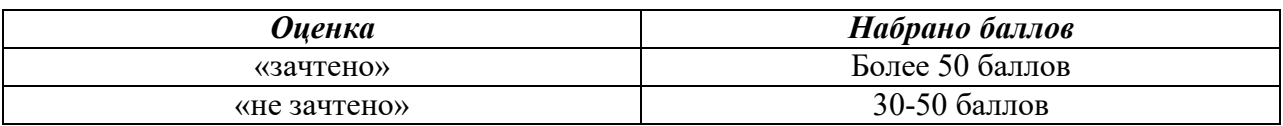

*Если сумма набранных баллов менее 30 – обучающийся не допускается до промежуточной аттестации.*

*Если сумма баллов составляет от 30 до 50 баллов, обучающийся допускается до зачета.*